# Monte Carlo simulations - Allpix<sup>2</sup>

Daniel Hynds

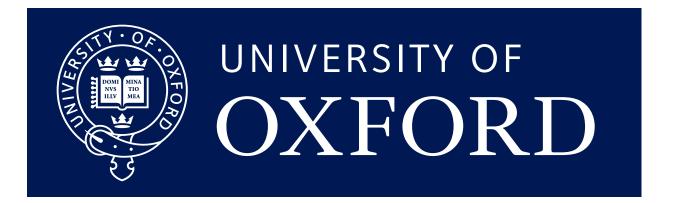

### Updated simulation configuration

```
[Allpix]
number_of_events = 1000
detectors_file = "tutorial-geometry.conf"
log_level = "Warning"
[GeometryBuilderGeant4]
[DepositionGeant4]
particle_type = "Pi+"
source_energy = 120GeV
source_type = "beam"
beam_size = 3mm
source_position = 0um 0um -200mm
beam direction = 0 0 1
physics_list = FTFP_BERT_EMZ
[ElectricFieldReader]
model="linear"
bias_voltage=-50V
depletion_voltage=-30V
output_plots = 1
[ProjectionPropagation]
temperature = 293K
output_plots = 1
[SimpleTransfer]
output_plots = 1
[DefaultDigitizer]
threshold = 600e
output_plots = 1
```

```
type = "timepix"
position = 0mm 0mm 0mm
orientation = 0 0 0
[detector2]
type = "timepix"
position = 0mm 0mm 20mm
orientation = 0 0 0
[detector3]
type = "timepix"
position = 0mm 0mm 40mm
orientation = 0 0 0
[detector4]
type = "timepix"
position = 0mm 0mm 60mm
orientation = 0 0 0
[detector5]
type = "timepix"
position = 0mm 0mm 80mm
orientation = 0 0 0
[detector6]
type = "timepix"
position = 0mm 0mm 100mm
orientation = 0 0 0
```

[detector1]

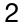

Visualising the setup

# [VisualizationGeant4]

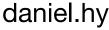

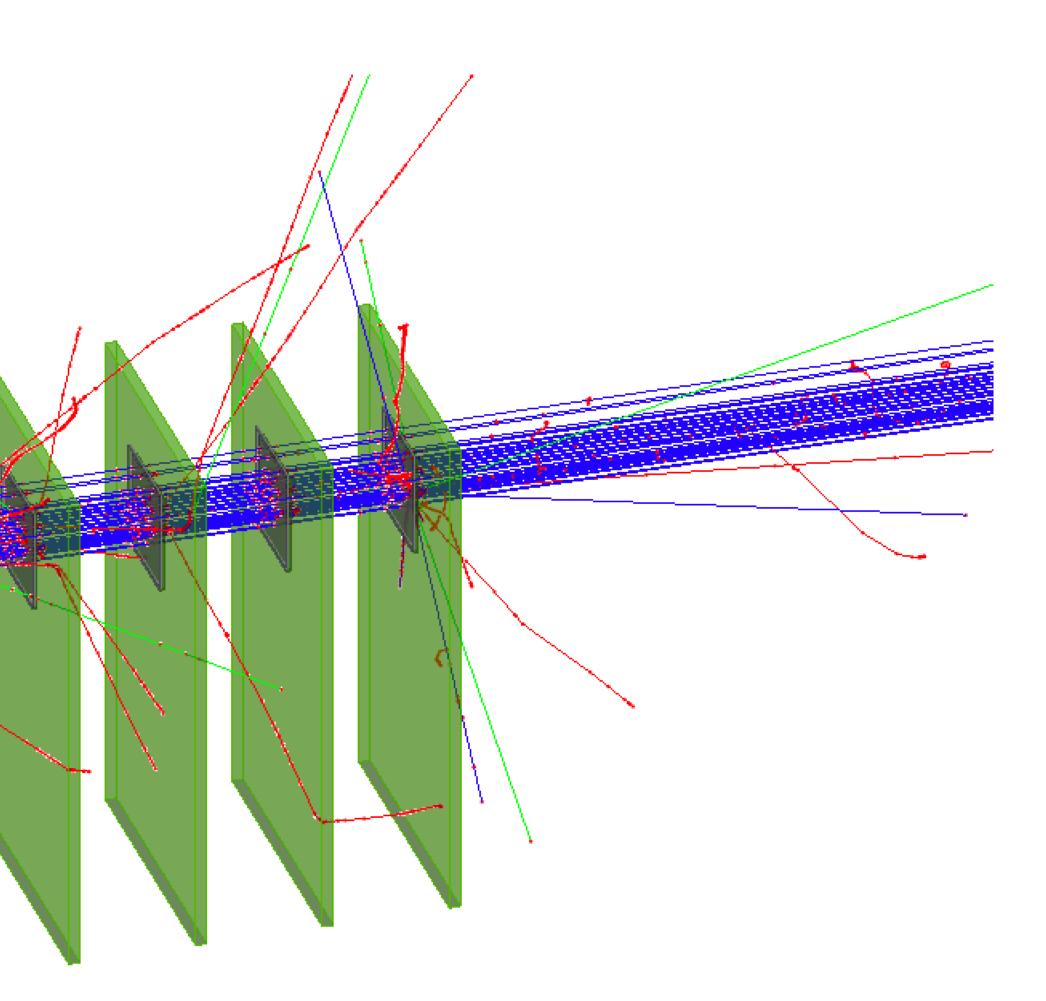

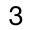

#### Corryvreckan - testbeam reconstruction software

```
[Allpix]
number_of_events = 1000
detectors_file = "tutorial-geometry.conf"
log_level = "Warning"
```

[GeometryBuilderGeant4]

```
[DepositionGeant4]
particle_type = "Pi+"
source_energy = 120GeV
source_type = "beam"
beam_size = 3mm
source_position = 0um 0um -200mm
beam_direction = 0 0 1
physics_list = FTFP_BERT_EMZ
```

```
[ElectricFieldReader]
model="linear"
bias_voltage=-50V
depletion_voltage=-30V
output_plots = 1
```

```
[ProjectionPropagation]
temperature = 293K
output_plots = 1
```

[SimpleTransfer]  $output_plots = 1$ 

```
[DefaultDigitizer]
threshold = 600e
output_plots = 1
```

```
[CorryvreckanWriter]
reference = detector1
dut = dut
```

```
[detector1]
type = "timepix"
position = 0mm 0mm 0mm
orientation = 0 0 0
[detector2]
type = "timepix"
position = 0mm 0mm 20mm
orientation = 0 0 0
[detector3]
type = "timepix"
```

position = 0mm 0mm 40mm orientation = 0 0 0

[dut] type = "timepix" position = 0mm 0mm 90mm orientation = 0 45deg 0

[detector4] type = "timepix" position = 0mm 0mm 140mm orientation = 0 0

[detector5] type = "timepix" position = 0mm 0mm 160mm orientation = 0 0 0

[detector6] type = "timepix" position = 0mm 0mm 180mm orientation = 0 0 0

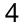

Processing detectors in different ways

When we added more detectors to the geometry file, everything took care of things under the hood

No need to add additional information to the simulation configuration file  $\bullet$ 

What is happening is that a separate instance of each module is created per detector

This allows some measure of multithreading to be used to improve simulation times - all detectors can be run in  $\bullet$ parallel

This behaviour is controlled by the module type, either it is **unique** or **detector-specific** 

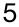

A single detector chain

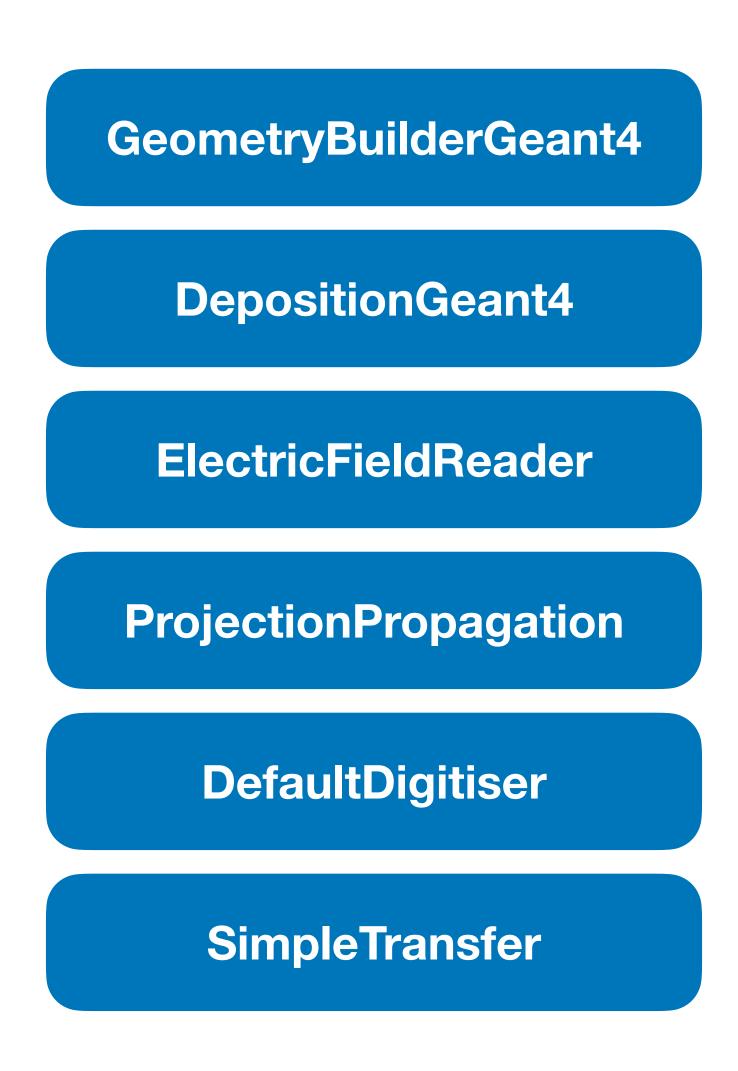

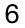

### A multi-detector chain

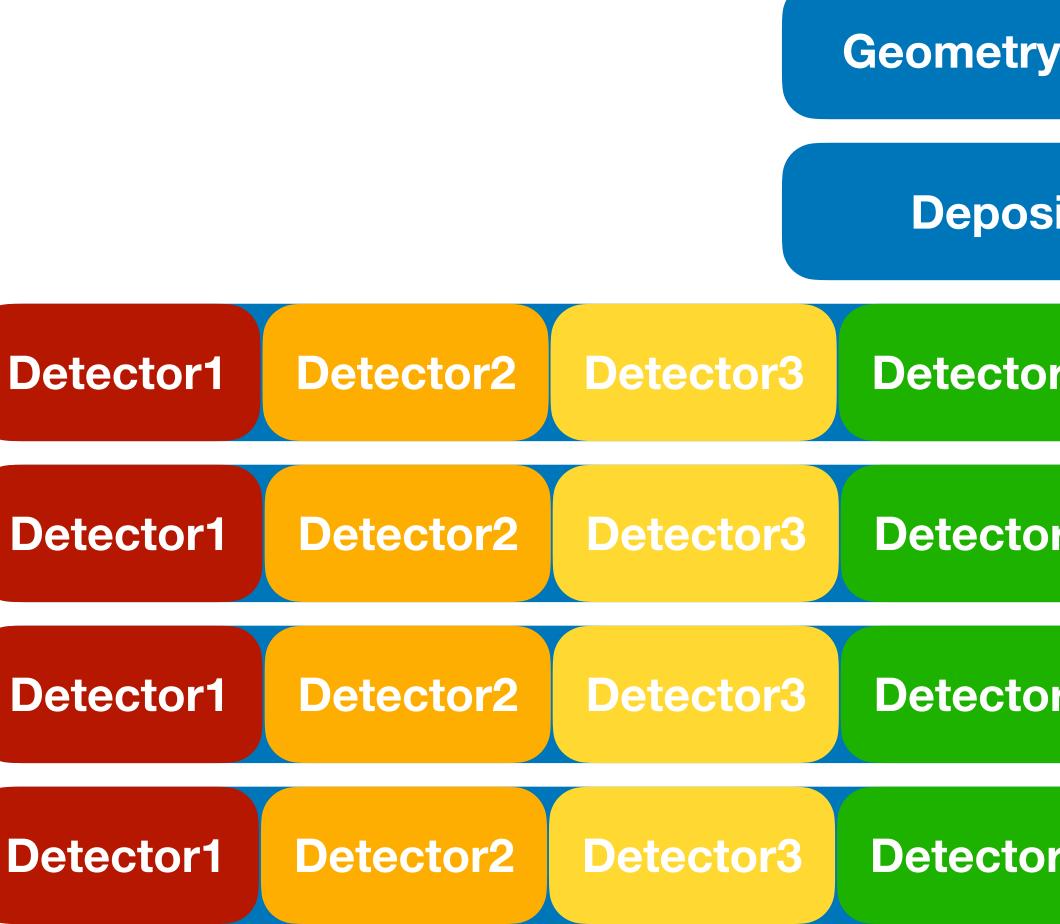

| ryBuilderGeant4 |           |                  |                       |
|-----------------|-----------|------------------|-----------------------|
| sitio           | nGeant4   |                  |                       |
| or4             | Detector5 | <b>Detector6</b> | ElectricFieldReader   |
| or4             | Detector5 | <b>Detector6</b> | ProjectionPropagation |
| or4             | Detector5 | <b>Detector6</b> | DefaultDigitiser      |
| or4             | Detector5 | Detector6        | SimpleTransfer        |

daniel.hynds@physics.ox.ac.uk

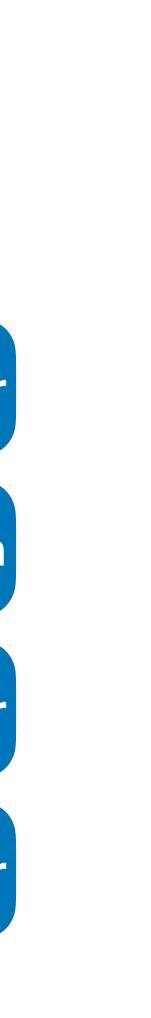

7

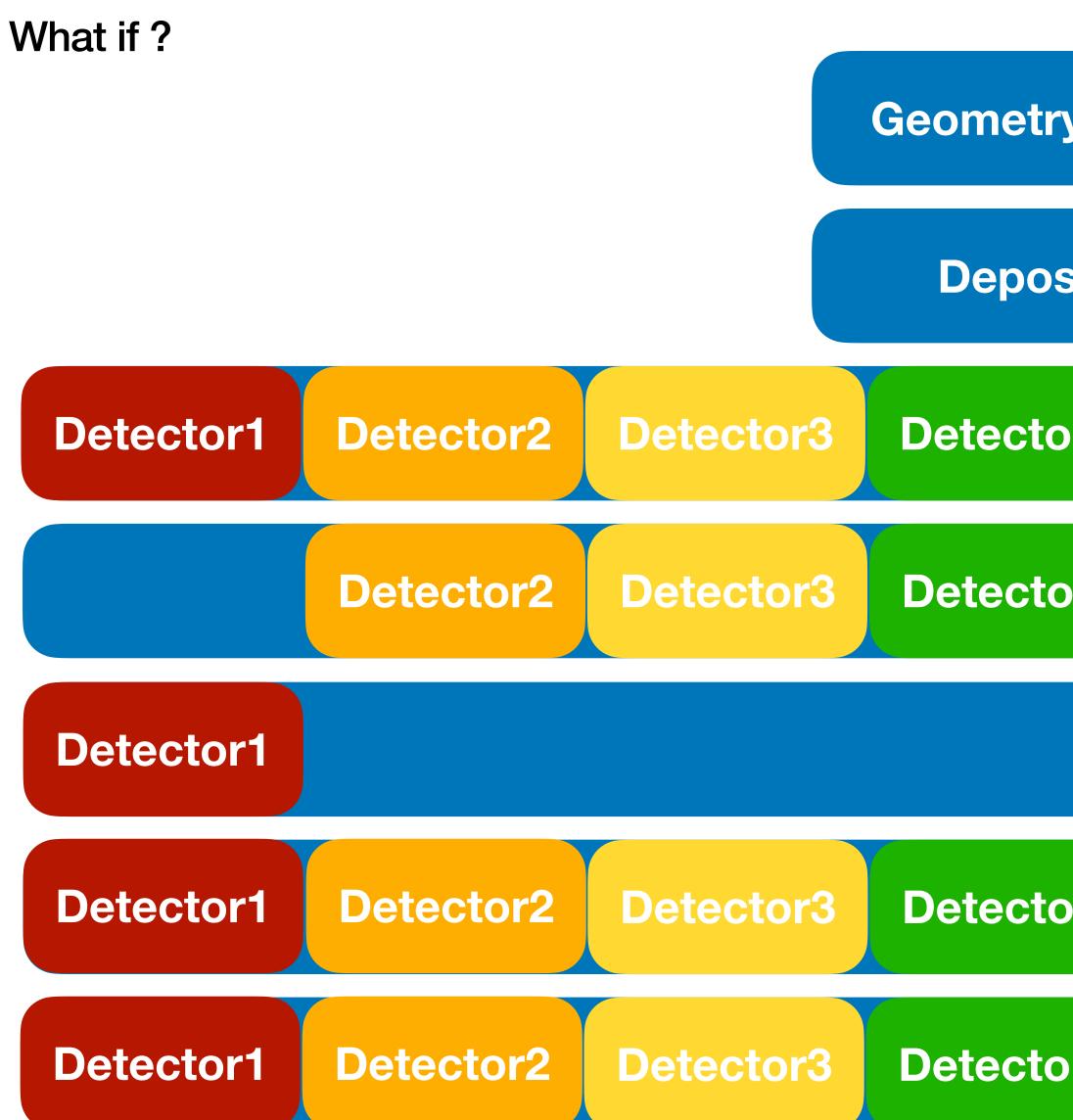

| ryBuilderGeant4 |           |                  |                              |
|-----------------|-----------|------------------|------------------------------|
| sitionGeant4    |           |                  |                              |
| or4             | Detector5 | <b>Detector6</b> | <b>ElectricFieldReader</b>   |
| or4             | Detector5 | <b>Detector6</b> | <b>ProjectionPropagation</b> |
|                 |           |                  | GenericPropagator            |
| or4             | Detector5 | <b>Detector6</b> | DefaultDigitiser             |
| or4             | Detector5 | <b>Detector6</b> | SimpleTransfer               |
|                 |           |                  |                              |

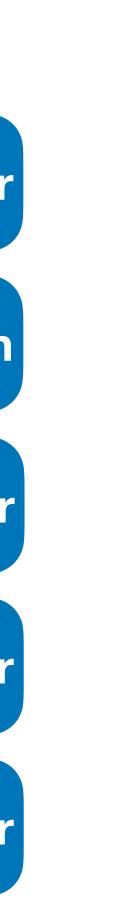

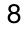

Specifying detector type/name

When we added more detectors to the geometry file, everything took care of things under the hood No need to specify which detector each module was being applied to  $\bullet$ 

By default, all modules will apply to all detectors. Can overwrite this behaviour by specifying either the **name** or **type**. of detector to run over

 $\bullet$ detectors

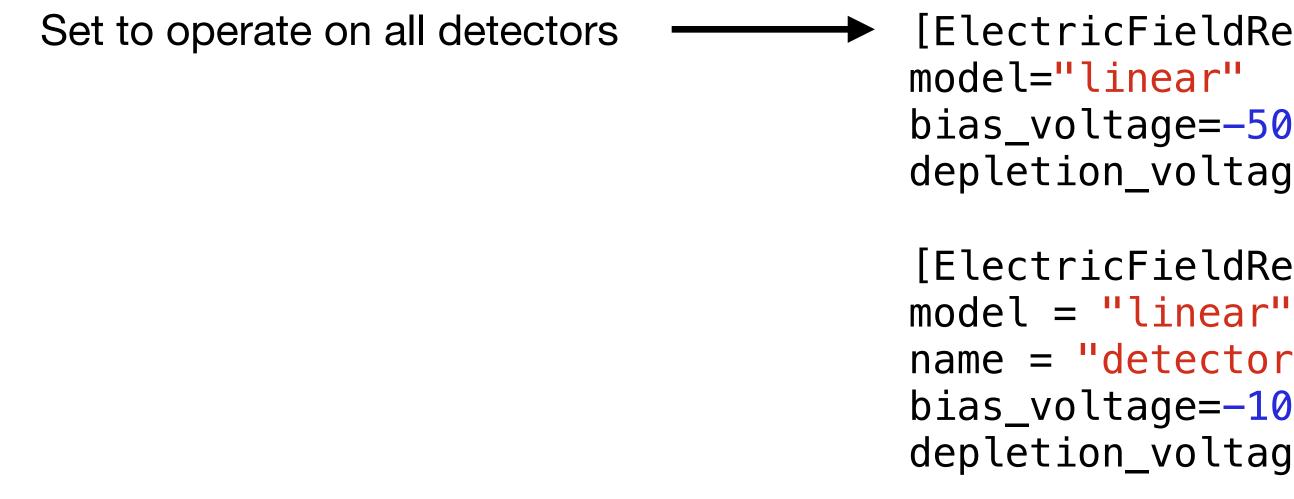

We can use this to either make a module have different parameters **per-detector**, or operate on a subset of

[ElectricFieldReader] bias\_voltage=-50V depletion\_voltage=-30V

[ElectricFieldReader] name = "detector1" bias\_voltage=-100V depletion voltage=-30V Instantiation for detector1 will be overwritten by this one, since it is the same type of module and specified only for detector1

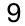

Specifying detector type/name

When we added more detectors to the geometry file, everything took care of things under the hood No need to specify which detector each module was being applied to  $\bullet$ 

By default, all modules will apply to all detectors. Can overwrite this behaviour by specifying either the **name** or **type**. of detector to run over

lacksquare

#### detectors

[ProjectionPropagation] temperature = 293K

[GenericPropagation] name = "detector1" temperature = 293K

We can use this to either make a module have different parameters per-detector, or operate on a subset of

### name = "detector2", "detector3", "detector4", "detector5", "detector6"

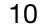

### Specifying detector type/name

```
[Allpix]
number of events = 1000
detectors_file = "tutorial-geometry.conf"
log_level = "Warning"
[GeometryBuilderGeant4]
[DepositionGeant4]
particle_type = "Pi+"
source_energy = 120GeV
source_type = "beam"
beam size = 3mm
source_position = 0um 0um -200mm
beam_direction = 0 0 1
physics_list = FTFP_BERT_EMZ
[ElectricFieldReader]
model="linear"
bias_voltage=-50V
depletion_voltage=-30V
output_plots = 1
[ElectricFieldReader]
model="linear"
name="detector1"
bias_voltage=-100V
depletion_voltage=-30V
output_plots = 1
```

```
[ProjectionPropagation]
temperature = 293K
name = "detector2", "detector3", "detector4",
"detector5", "detector6"
output_plots = 1
```

```
[GenericPropagation]
name = "detector1"
temperature = 293K
output_plots = 1
```

```
[SimpleTransfer]
output_plots = 1
```

```
[DefaultDigitizer]
threshold = 600e
output_plots = 1
```

11

### Single detector chain

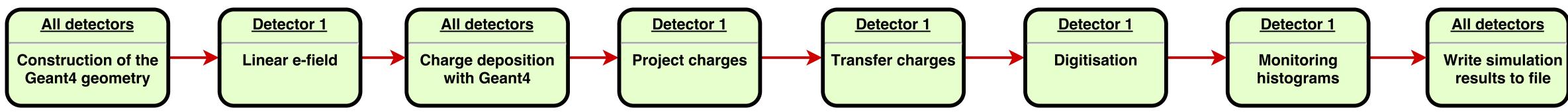

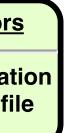

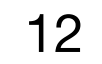

#### Multi-detector chain

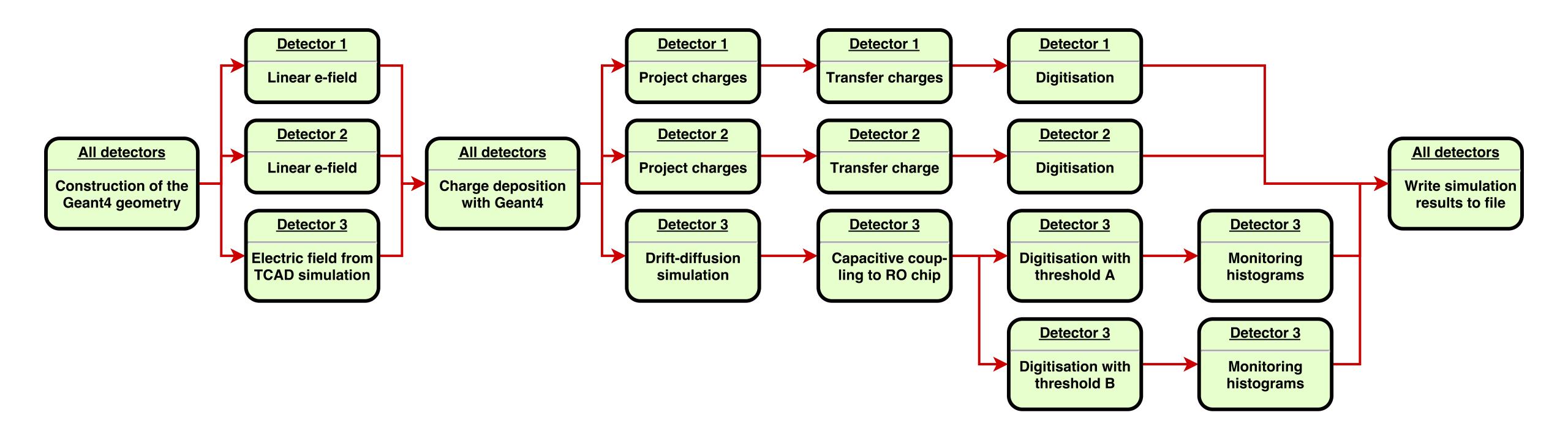

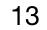

### Making your own module

Until now, setting up a simulation and configuring different modules for different detectors

No need to touch c++ code, only config files ullet

Next step is developing a custom module - keep in mind that modules may already be implemented/can be configured in a way that you need (cf. Digitisation is reasonable generic)

 $\bullet$ walk effects to an ASIC

Useful script comes with the software to make it easy to develop new modules: make\_modules.sh

- Define the name of the module  $\bullet$
- Whether the module is unique or operates per-detector  $\bullet$
- The type of message that the module accepts  $\bullet$

Consider that making your module generic will benefit other users - no point in implementing 10 times a module to apply time

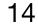

#### Messages

Modules exist entirely standalone in allpix-squared

- Information exchange by dispatching and receiving messages, via the core of the software
- Check performed on start-up for configuration errors check with messages each module is waiting for and whether messages being dispatched are subsequently used

For per-detector modules, separate messages are dispatched for each detector, with the detector name used in the identification

New modules need to decide what objects to pick up

• DepositedCharges, PropagatedCharges, etc.

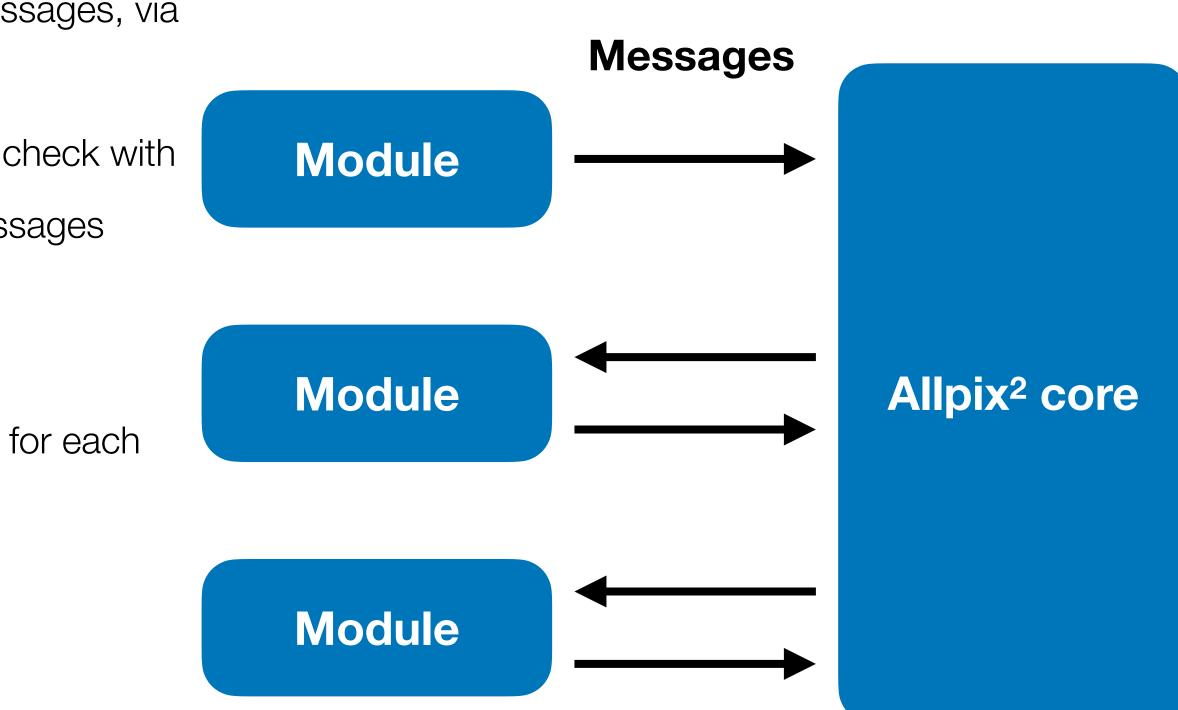

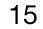

#### Message types

Inside "src/objects" the complete list of objects can be found, each of which has the message definition alongside it. Objects include:

- DepositedCharge  $\bullet$
- PropagatedCharge
- Pulse  $\bullet$
- PixelHit
- MCParticle
- Etc.  $\bullet$

#### And are trivial to extend

```
#include "Pixel.hpp"
namespace allpix {
     /**
      * @ingroup Objects
      * Obrief Pixel triggered in an event after digitization
      */
     class PixelHit : public Object {
     public:
          /**
           * Obrief Construct a digitized pixel hit
           * Oparam pixel Object holding the information of the pixel
           * Oparam local_time Timing of the occurrence of the hit in local reference frame
           * @param global_time Timing of the occurrence of the hit in global reference frame
           * Oparam signal Signal data produced by the digitizer
           * Oparam pixel_charge Optional pointer to the related pixel charge
           ¥/
   /**
    * Obrief Typedef for message carrying pixel hits
    */
```

```
using PixelHitMessage = Message<PixelHit>;
```

// ......

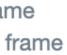

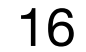

#### Producing your own module

\$ cd ../etc/scripts/ \$ ./make\_module.sh

Preparing code basis for a new module:

Name of the module? TutorialExample Type of the module?

1) unique

2) detector

#? 2

Event order requirements?

1) Module

2) SequentialModule

Input message type? DepositedCharge Creating directory and files...

./make\_module.sh: line 162: realpath: command not found TutorialExample Name: Description: This module will demonstrate how to write a new module Daniel Hynds (daniel.hynds@cern.ch) Author: Path:

This module listens to "DepositedCharge" messages from one detector

Re-run CMake in order to build your new module.

#### Short description of the module? This module will demonstrate how to write a new module

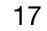

### Writing your own module

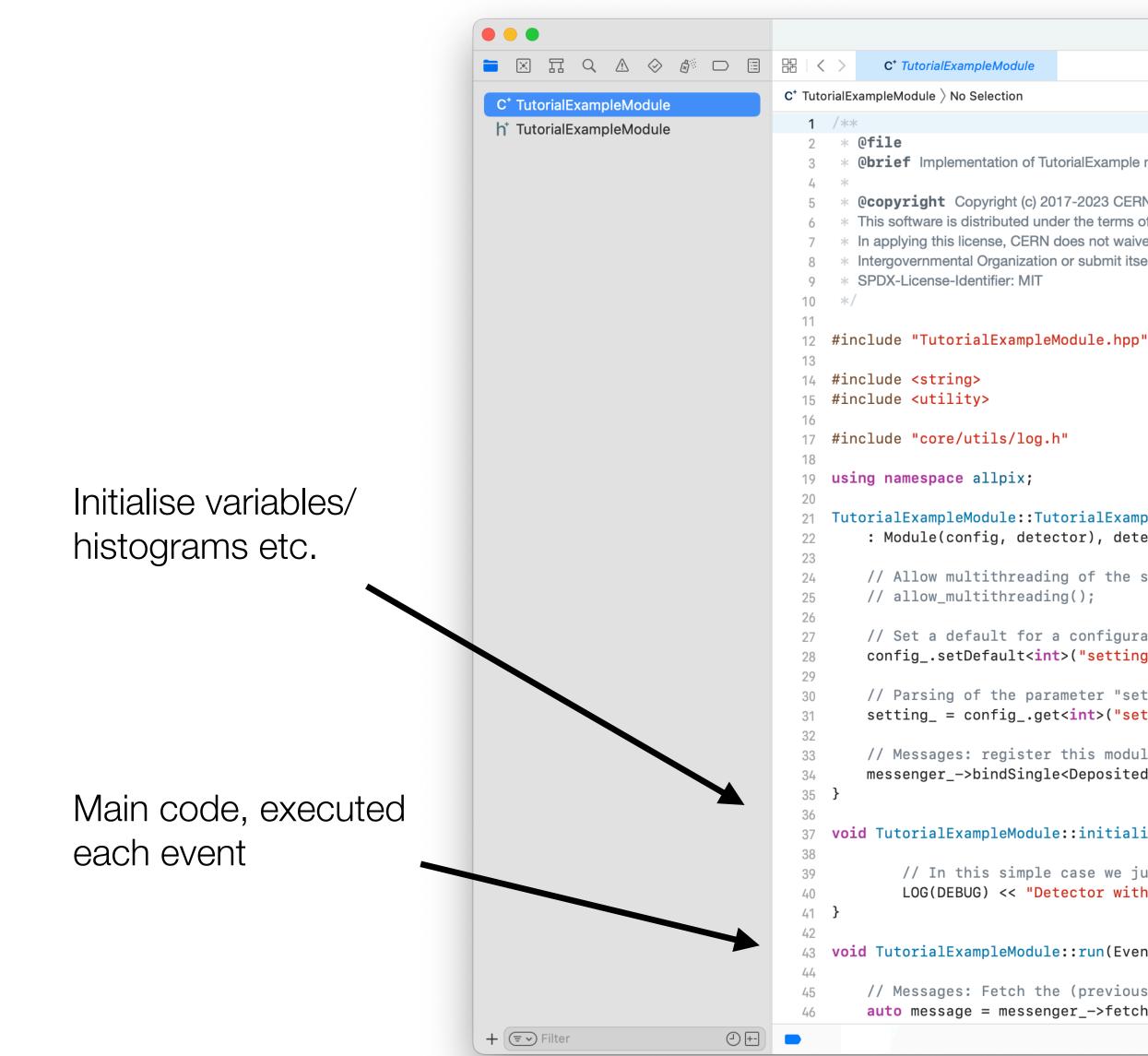

|            | TutorialExampleModule.cpp            |   |
|------------|--------------------------------------|---|
| mpleModule | $\stackrel{\rightarrow}{\leftarrow}$ | 2 |
| Selection  |                                      |   |
|            |                                      |   |

\* **Obrief** Implementation of TutorialExample module

**@copyright** Copyright (c) 2017-2023 CERN and the Allpix Squared authors.

\* This software is distributed under the terms of the MIT License, copied verbatim in the file "LICENSE.md".

\* In applying this license, CERN does not waive the privileges and immunities granted to it by virtue of its status as an

\* Intergovernmental Organization or submit itself to any jurisdiction.

21 TutorialExampleModule::TutorialExampleModule(Configuration& config, Messenger\* messenger, std::shared\_ptr<Detector> detector) : Module(config, detector), detector\_(std::move(detector)), messenger\_(messenger) {

// Allow multithreading of the simulation. Only enabled if this module is thread-safe. See manual for more details. // allow\_multithreading();

// Set a default for a configuration parameter, this will be used if no user configuration is provided: config\_.setDefault<int>("setting", 13);

// Parsing of the parameter "setting" into a member variable for later use: setting\_ = config\_.get<int>("setting");

// Messages: register this module with the central messenger to request a certaintype of input messages: messenger\_->bindSingle<DepositedChargeMessage>(this, MsgFlags::REQUIRED);

```
void TutorialExampleModule::initialize() {
```

// In this simple case we just print the name of this detector: LOG(DEBUG) << "Detector with name " << detector\_->getName();

```
void TutorialExampleModule::run(Event* event) {
```

// Messages: Fetch the (previously registered) messages for this event from the messenger: auto message = messenger\_->fetchMessage<DepositedChargeMessage>(this, event);

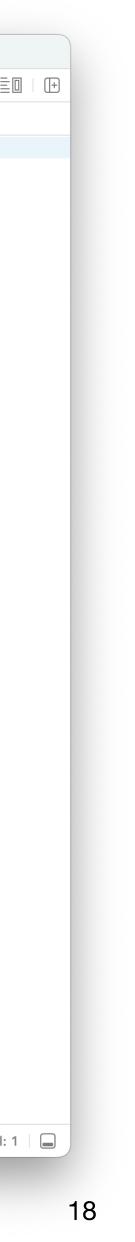

Compiling and including your module

CMake set up to compile all modules in the corresponding directory

Just need to rerun cmake from the build directory and compile  $\bullet$ 

Module can then be added in the simulation configuration file in the same way as any other module

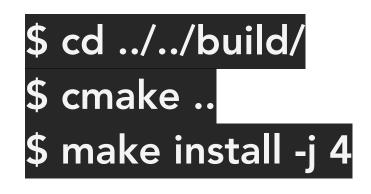

\$ cd ../examples/ ./../bin/allpix -c tutorial-simulation.conf

[TutorialExample]

. . .

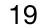

## A few other features - MC history

All objects contain information about where they come from

- Direct link to the preceding object  $\bullet$
- All objects link back to original MC particle

Messages templated in the code, so adding a new object is straightforward

- Define the object, must inherit from Object  $\bullet$
- Add a definition for the message  $\bullet$

```
/**
* @brief Typedef for message carrying propagated charges
*/
using PropagatedChargeMessage = Message<PropagatedCharge>;
```

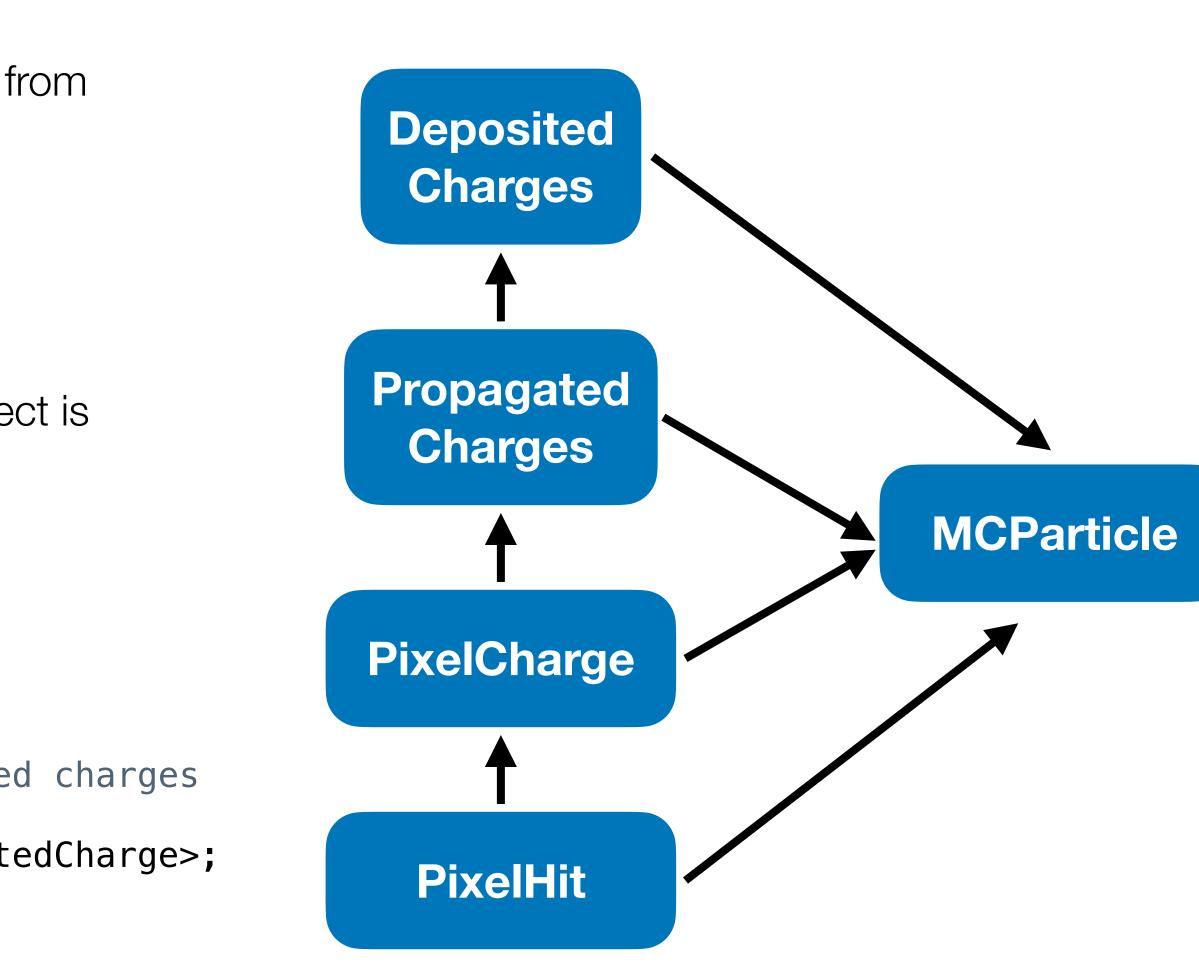

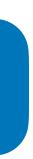

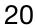

### A few other features - output writing

Several output formats are already supported

- LCIO format used in linear collider community  $\bullet$
- RCE ATLAS pixel group data format  $\bullet$
- Corryvreckan reconstruction framework developed in EP-LCD
- Text files simple human-readable format
- RootObjects allpix-squared data  $\bullet$

This last class writes out native allpix-squared objects, such that they can be read in again by the framework

- Allows intermediate file-writing to avoid repeating CPU-intensive parts of the simulation  $\bullet$
- eg. Write out propagated charge objects so that tuning of the digitisation parameters does not require re-running Geant4 and propagation code

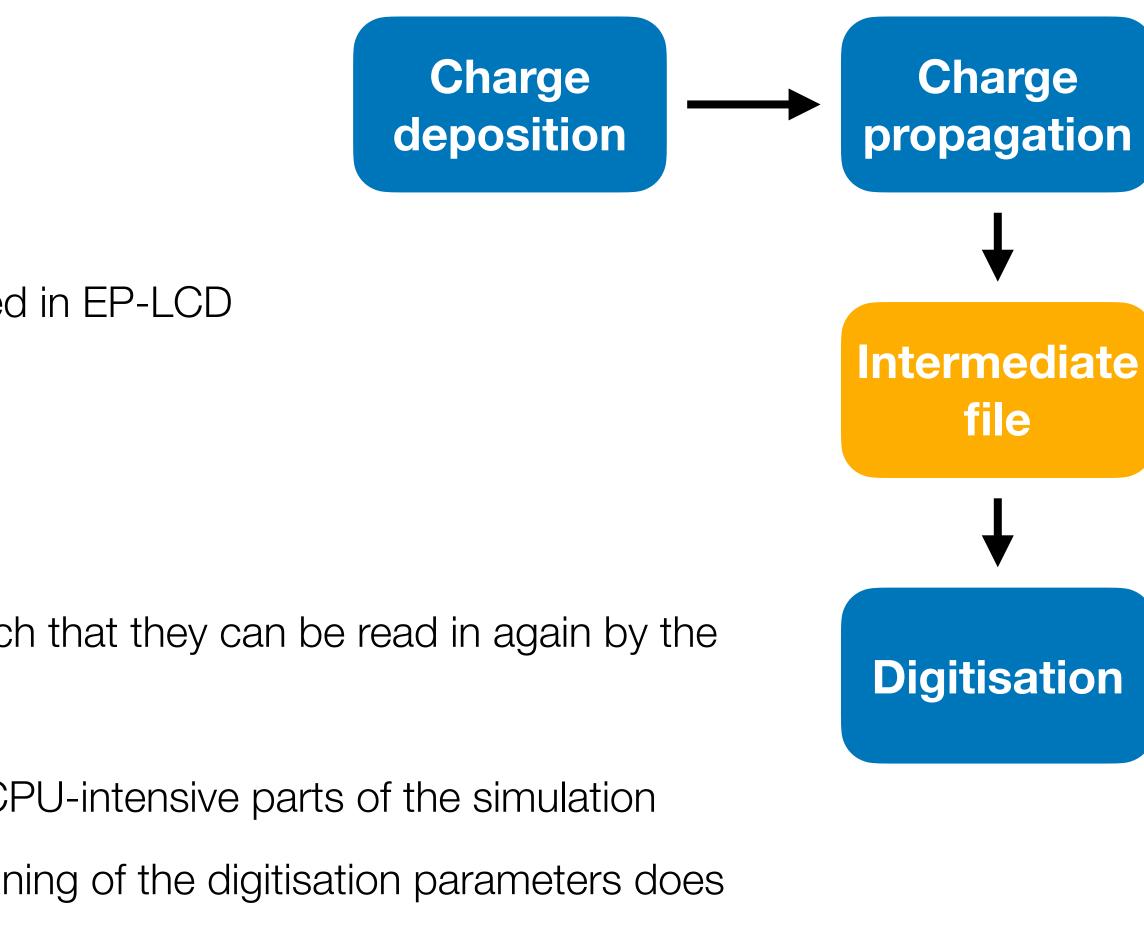

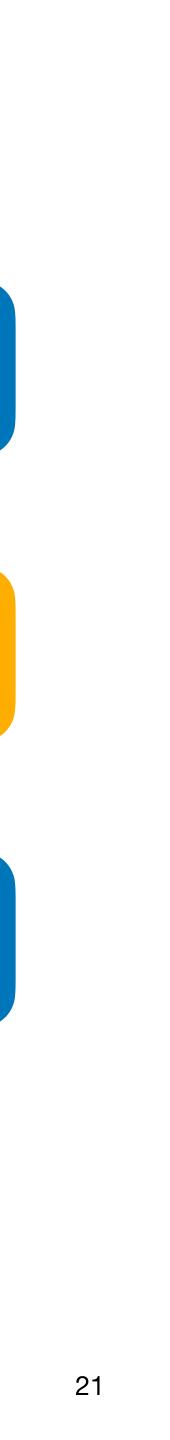

A few other features - geometry

Currently-implemented geometries are for hybrid and monolithic detectors

Monolithic can be used for strip detectors, with 1 by n "pixels" of appropriate size ullet

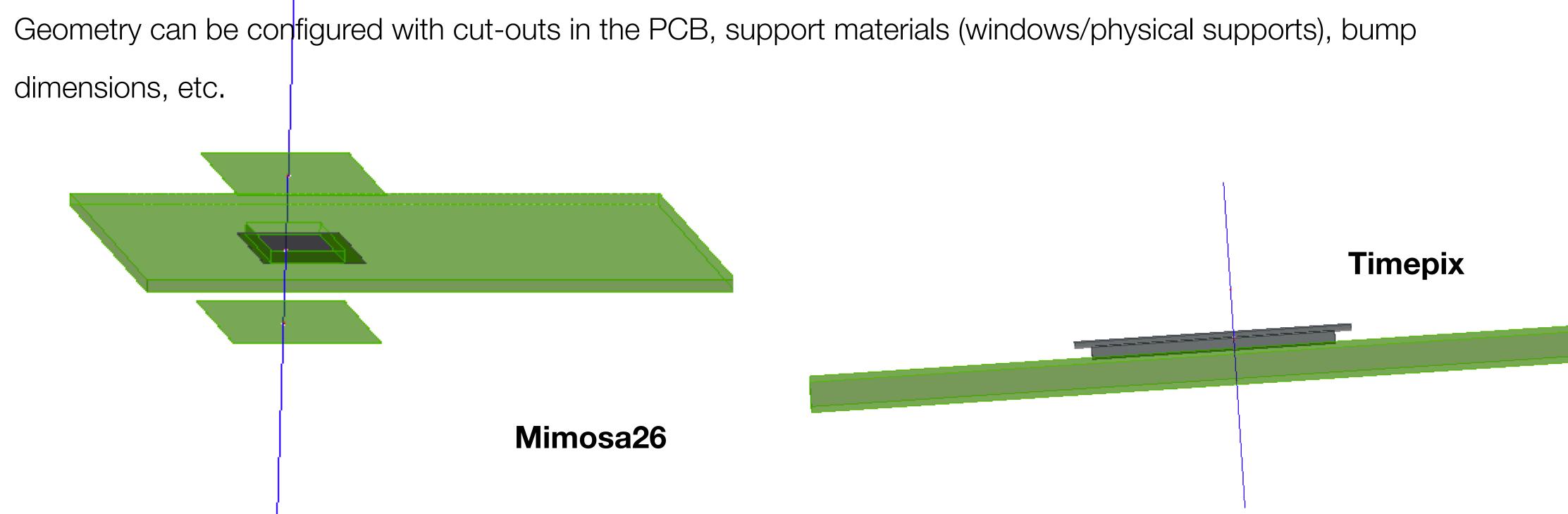

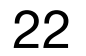

A few highlights of what is currently there

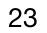

# Electric and weighting field import from TCAD - 1

TCAD field input is essential for more complex electric field configurations - particularly monolithic detectors

- Complicated field shape around the collection implants  $\bullet$
- Undepleted bulk gives rise to carrier recombination  $\bullet$

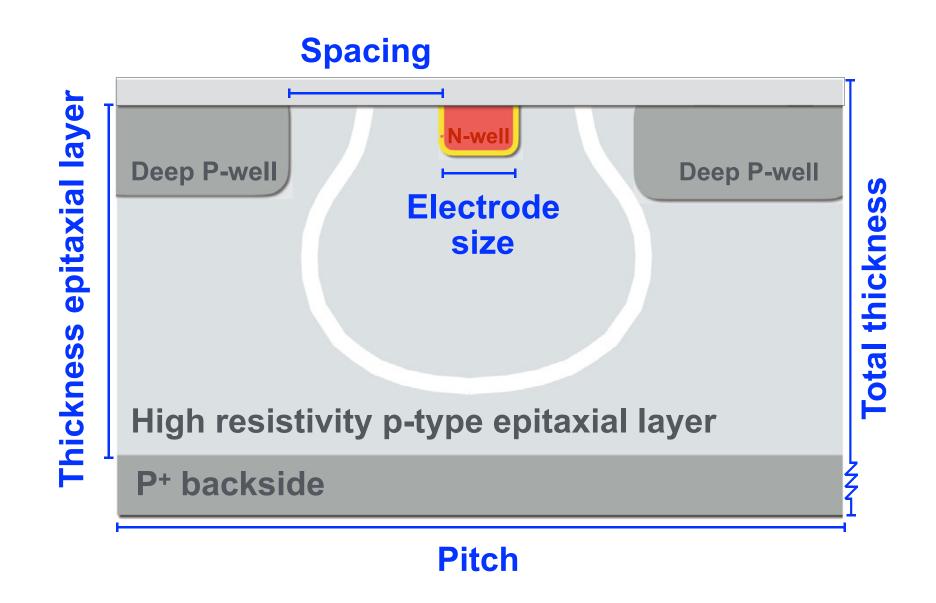

S.Spannagel et al, NIMA 964 (2020) 163784

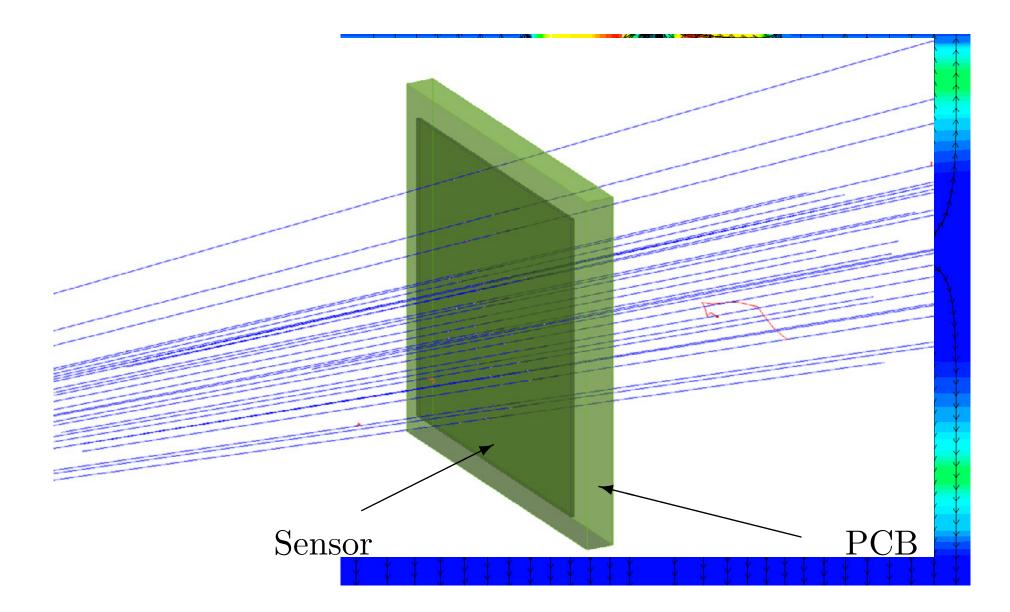

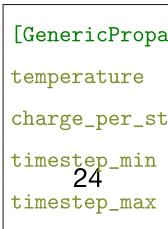

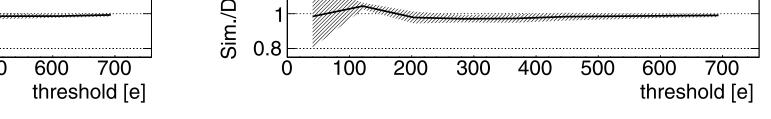

Currently implemented features - weighting field import from TCAD

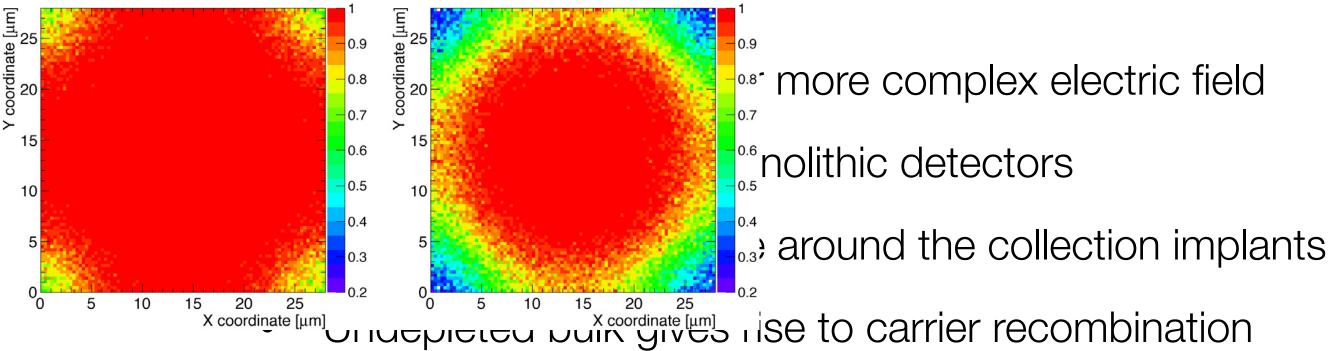

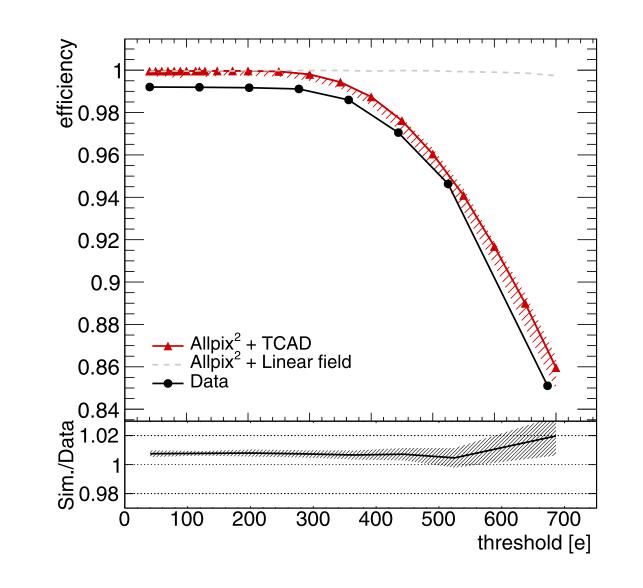

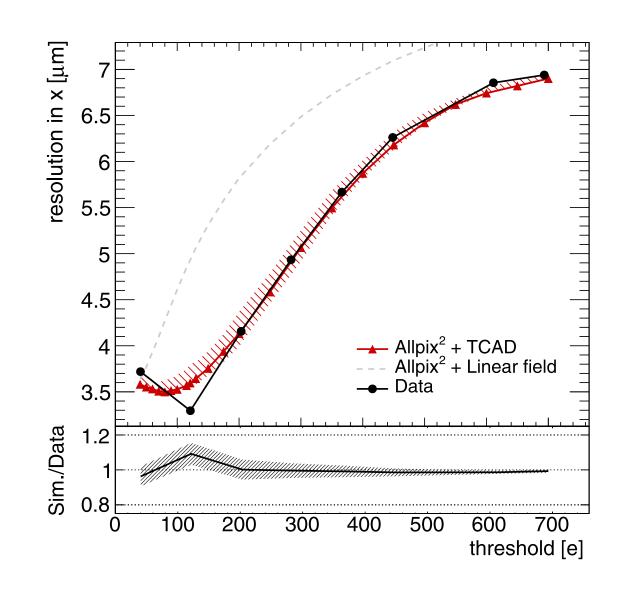

ate [µm] 52

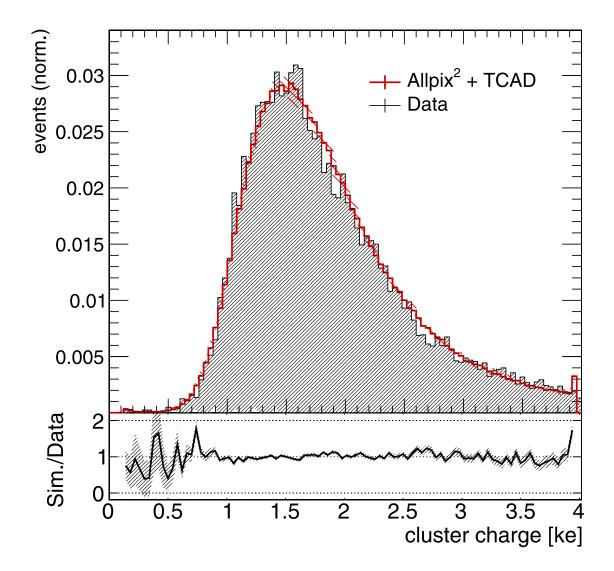

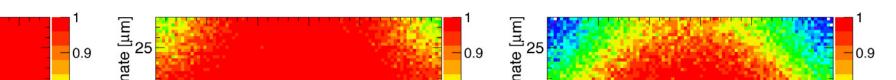

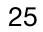

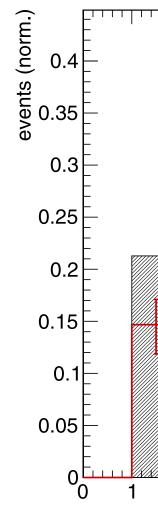

Currently implemented features - weighting field import from TCAD

TCAD field input is essential for more complex electric field configurations - particularly monolithic detectors

- Complicated field shape around the collection implants  $\bullet$
- Undepleted bulk gives rise to carrier recombination  $\bullet$

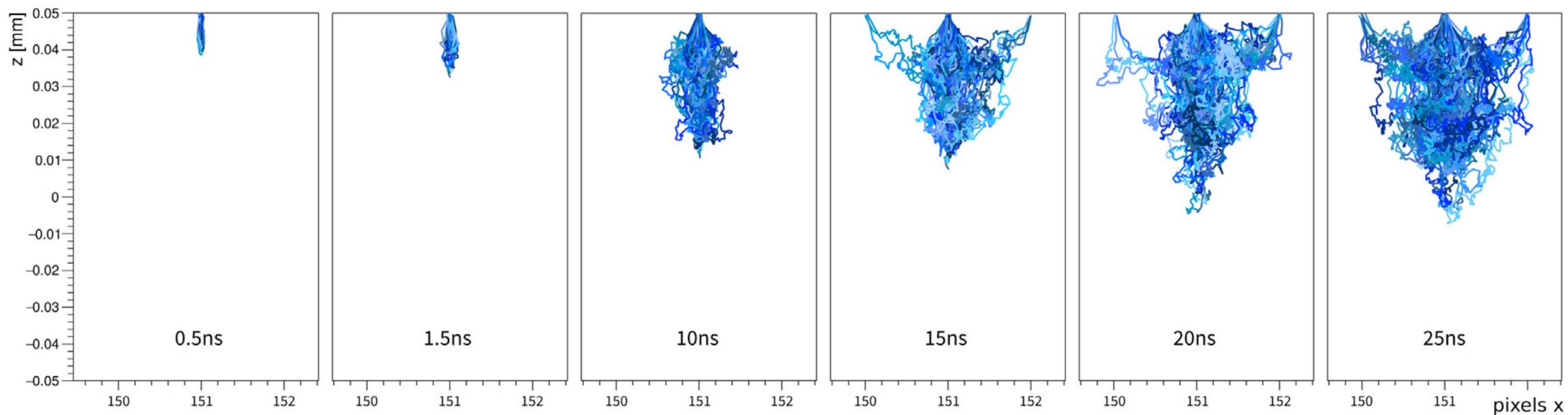

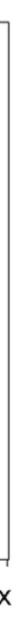

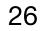

# Electric and weighting field import from TCAD - 2

Similar ongoing activities for 65 nm monolithic CMOS developments

- Closely tied to ALICE developments for ITS3  $\bullet$
- Similarly complex device where TCAD is combined with Monte Carlo in allpix<sup>2</sup>  $\bullet$

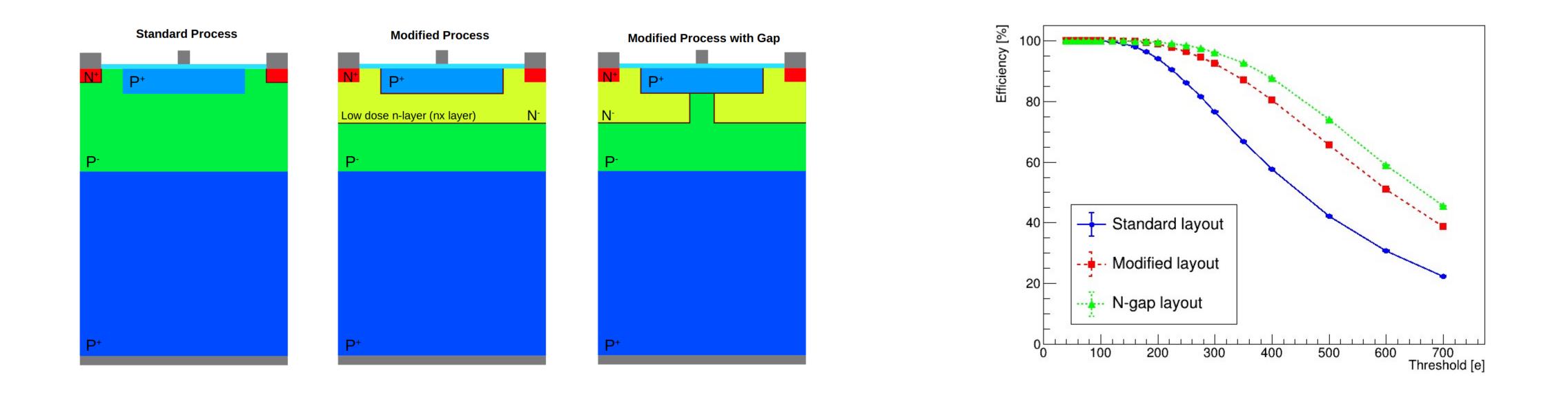

3rd Allpix Squared User Workshop: https://indico.cern.ch/event/1126306

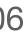

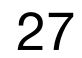

### **Propagation models**

Masetti-Canali

$$\mu(E,N) = \frac{\mu_m(N)}{\left(1 + (\mu_m(N) \cdot E/v_m)^\beta\right)^{1/\beta}}$$

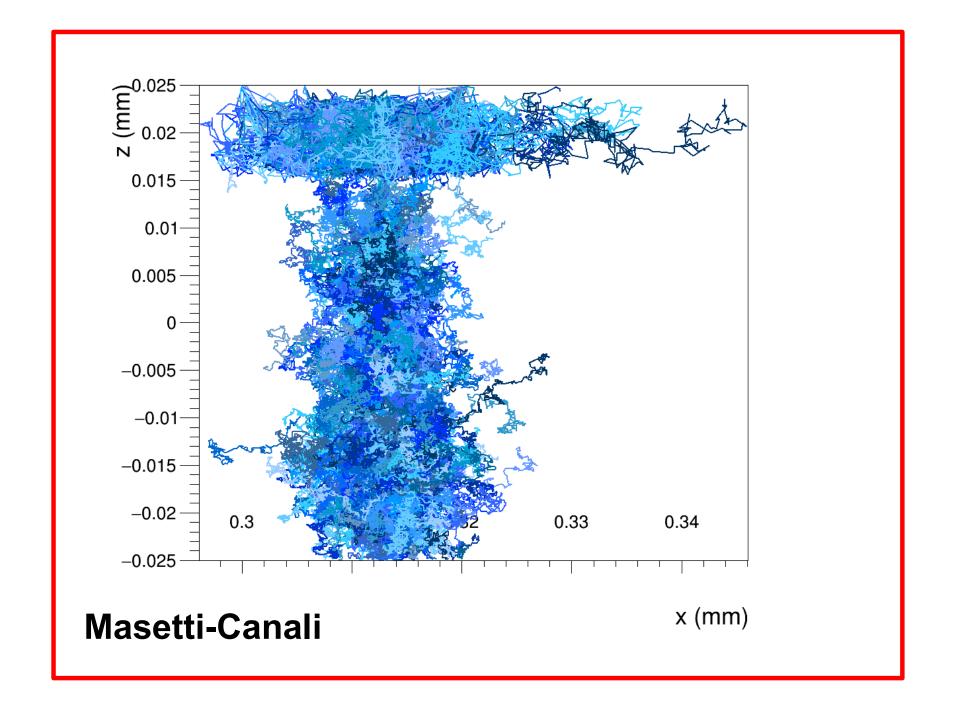

#### Jacoboni-Canali

$$\mu(E) = \frac{v_m}{E_c} \frac{1}{\left(1 + (E/E_c)^{\beta}\right)^{1/\beta}},$$

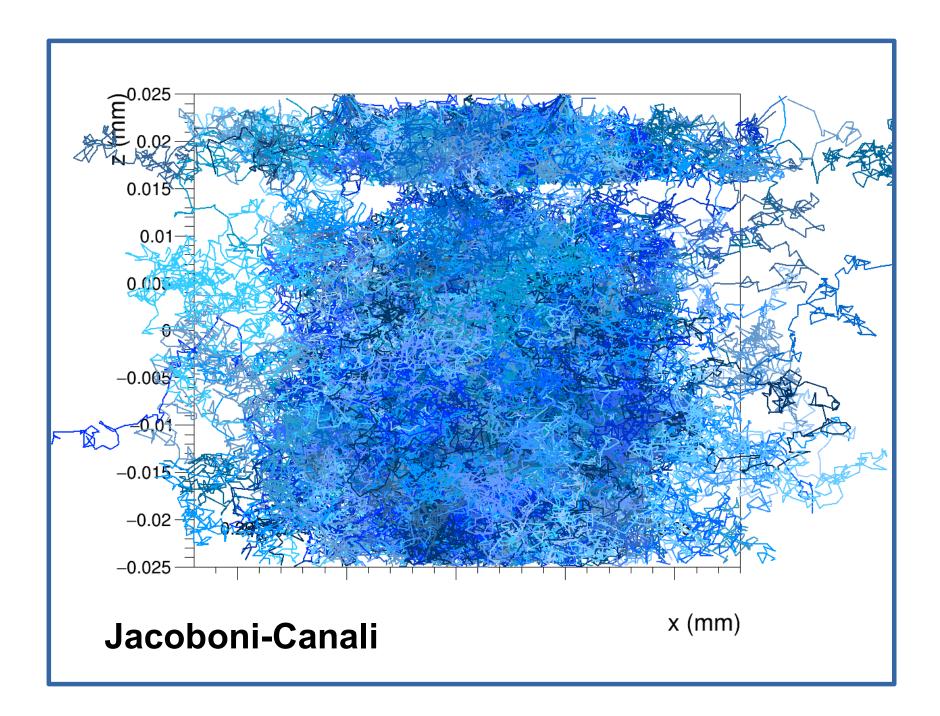

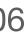

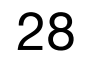

#### **Propagation models**

*mobility\_model = "custom"* mobility\_function\_electrons = "[0]/[1]/pow(1.0+pow(x/[1],[2]),1.0/[2])" *mobility\_parameters\_electrons = 1.0927393e7cm/s, 6729.24V/cm, 1.0916* mobility\_function\_holes = "[0]/[1]/pow(1.0+pow(x/[1],[2]),1.0/[2])" *mobility\_parameters\_holes = 8.447804e6cm/s, 17288.57V/cm, 1.2081* 

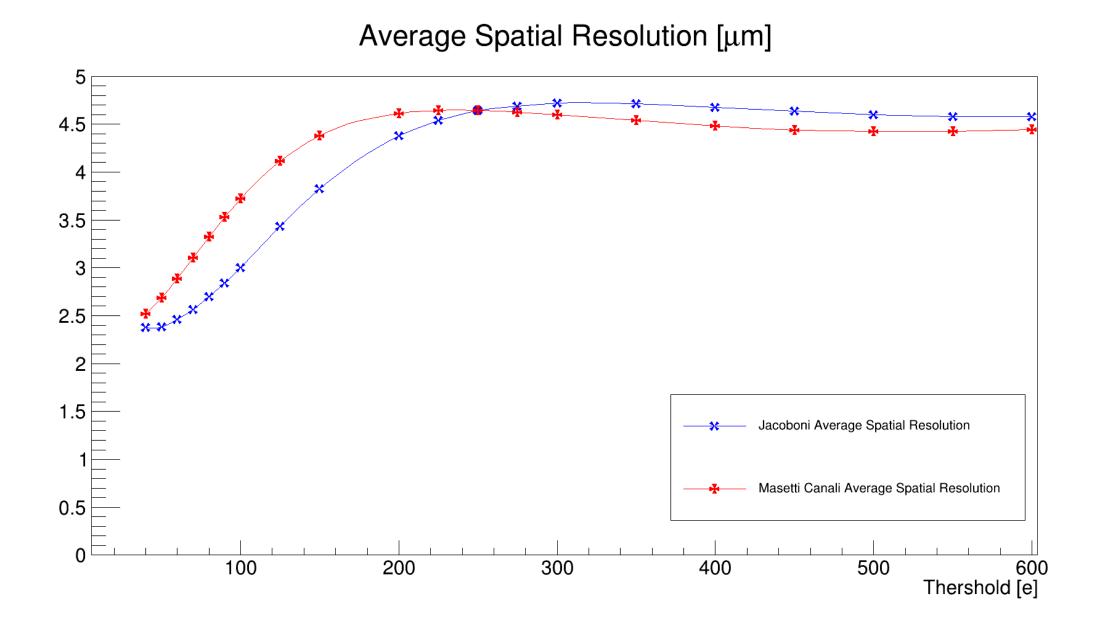

3rd Allpix Squared User Workshop: https://indico.cern.ch/event/1126306

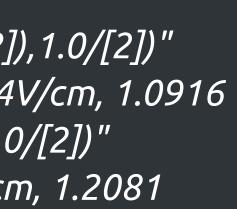

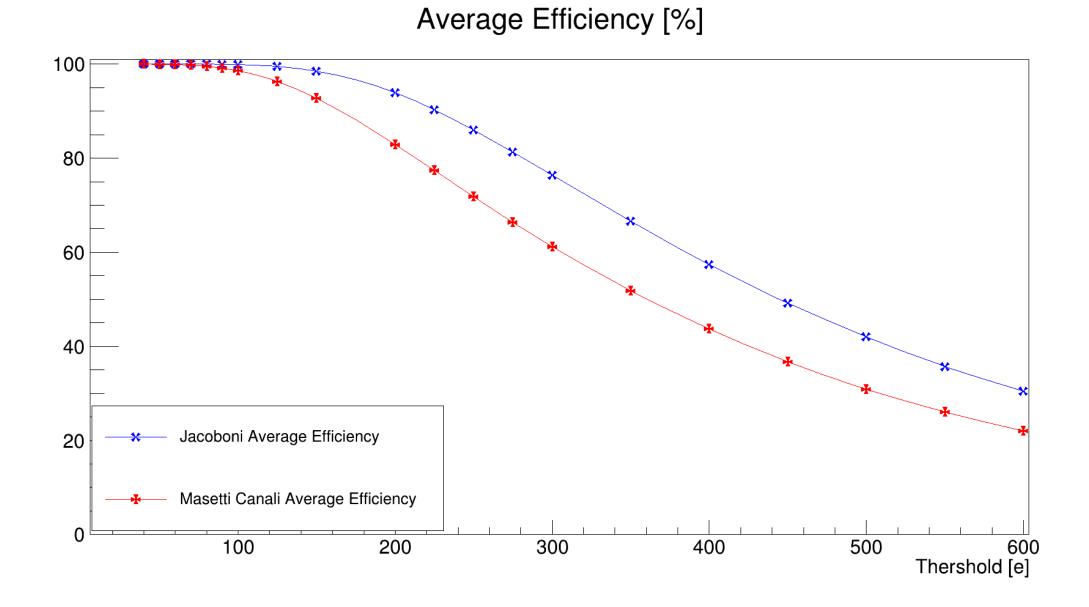

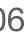

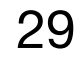

### Passive materials

Allpix squared was not originally designed to work with passive materials

- everything was linked to detector models and geometry
  - MSc project a few years ago to extend the geometry description  $\bullet$ and give (easy) access to full Geant4 shape list

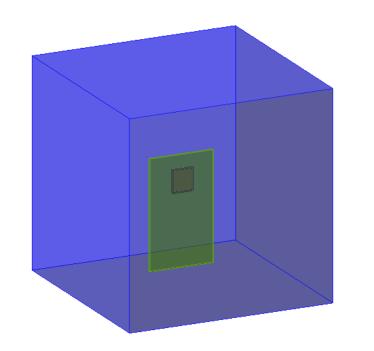

(a) Detector inside a passive material

(b) Passive material inside another passive material

#### K.Van Den Brandt, Master Thesis, 2017

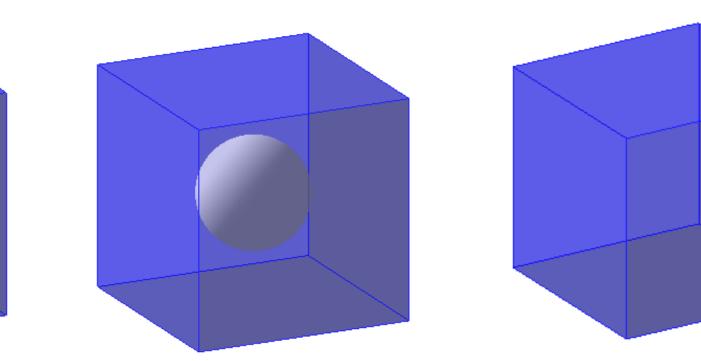

(c) **4.4b** with a sphere of World material

(d) 4.4b with a sphere of the same material as the cube

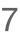

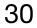

### Passive materials

Allpix squared was not originally designed to work with passive materials

- everything was linked to detector models and geometry
  - MSc project a few years ago to extend the geometry description  $\bullet$ and give (easy) access to full Geant4 shape list
  - Use cases wildly outside of what we envisaged...  $\bullet$

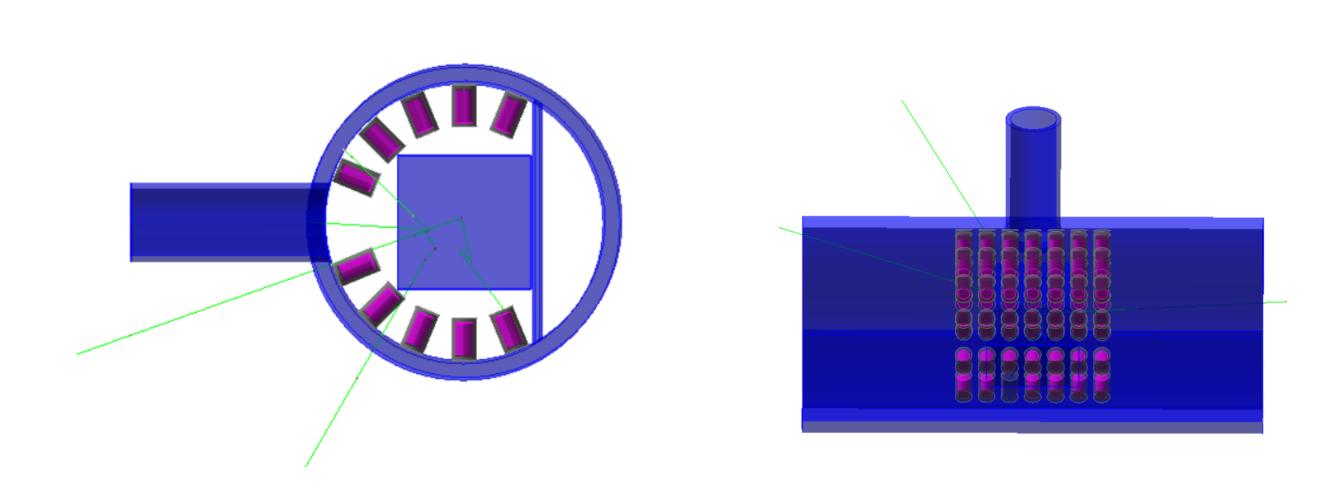

K.Van Den Brandt, Master Thesis, 2017

#### Neutron scanner simulation

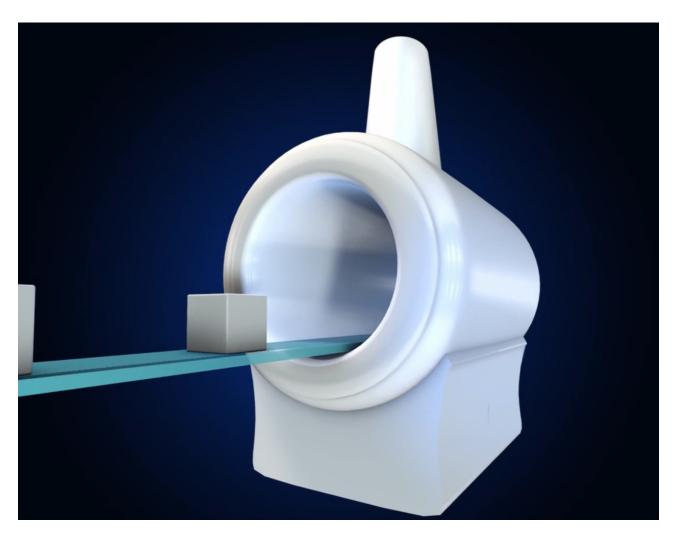

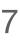

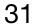

### Non-silicon materials

Again, another area where we did not originally imagine going was outside of silicon as the sensor material

- Lots of interest from photon science community for additional materials GaAs, CdTe, etc.  $\bullet$
- Required some re-writing of the core to nicely abstract away the differences and allow relevant properties to be set: Geant4 material, mobility models, electric field calculations...

Table 6.1: List of default sensor material properties implemented in  $Allpix^2$ 

| Material                                  |
|-------------------------------------------|
| Silicon                                   |
| Gallium Arsenide                          |
| Cadmium Telluride                         |
| Cadmium Zinc Telluride $Cd_{0.8}Zn_{0.2}$ |
| Diamond                                   |
| Silicon Carbide (4H-SiC)                  |
|                                           |

3rd Allpix Squared User Workshop: https://indico.cern.ch/event/1126306

|    | Charge Creation<br>Energy [eV] | Fano factor | Sources |
|----|--------------------------------|-------------|---------|
|    | 3.64                           | 0.115       | 25, 26  |
|    | 4.2                            | 0.14        | 27      |
|    | 4.43                           | 0.24        | 28, 29  |
| Te | 4.6                            | 0.14        | 30, 31  |
|    | 13.1                           | 0.382       | 32, 32  |
|    | 7.6                            | 0.1         | 33, 34  |

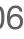

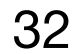

#### Non-silicon materials: GaAs

```
type = "hybrid"
number_of_pixels = 256 256
pixel_size = 55um 55um
sensor_thickness = 500um
sensor_excess = 1mm
sensor_material = "GaAs"
bump_sphere_radius = 9.0um
bump_cylinder_radius = 7.0um
bump_height = 20.0um
chip_thickness = 300um
chip_excess_left = 15um
chip_excess_right = 15um
chip_excess_bottom = 2040um
[support]
thickness = 1.76mm
size = 47mm 79mm
```

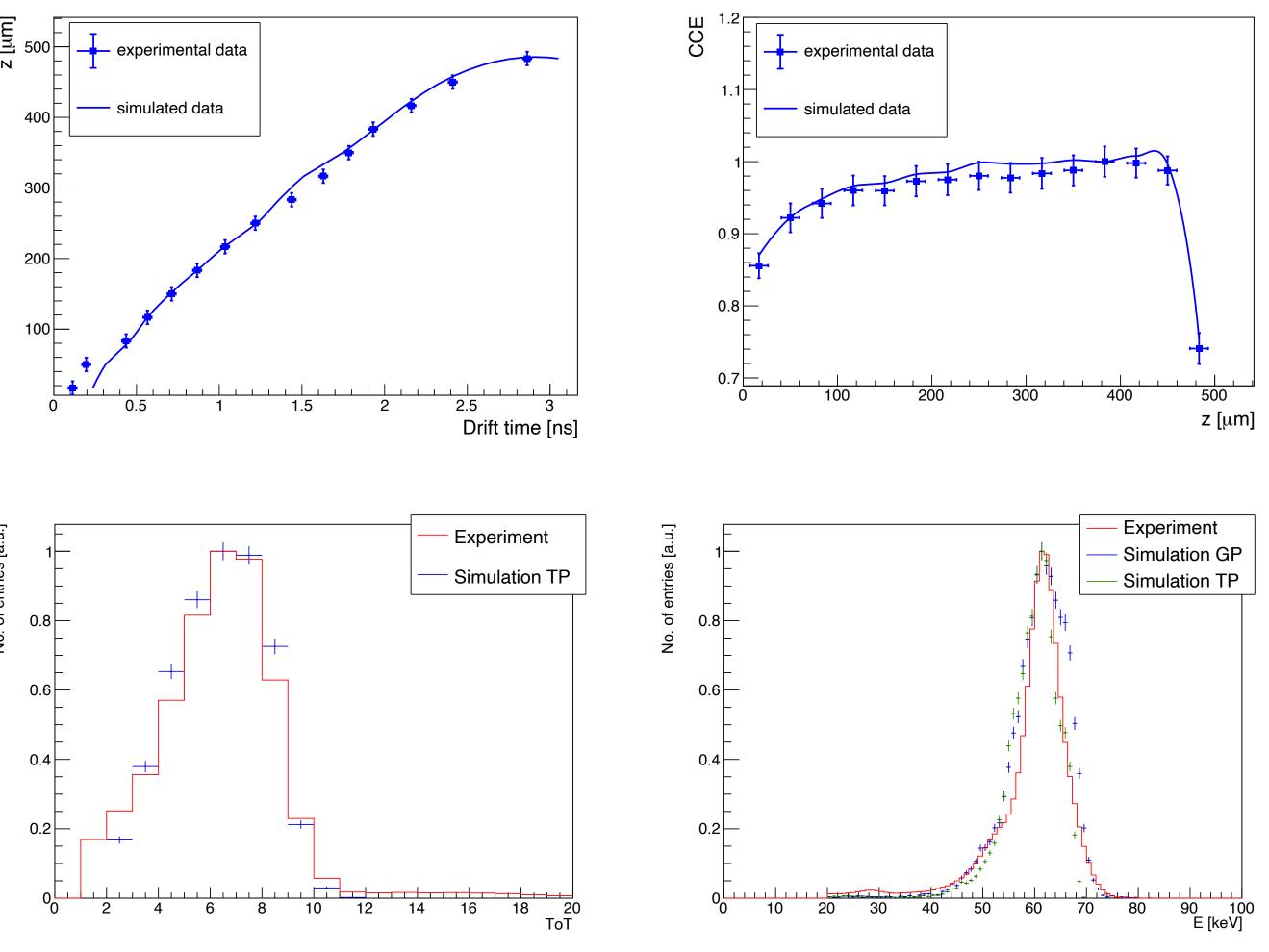

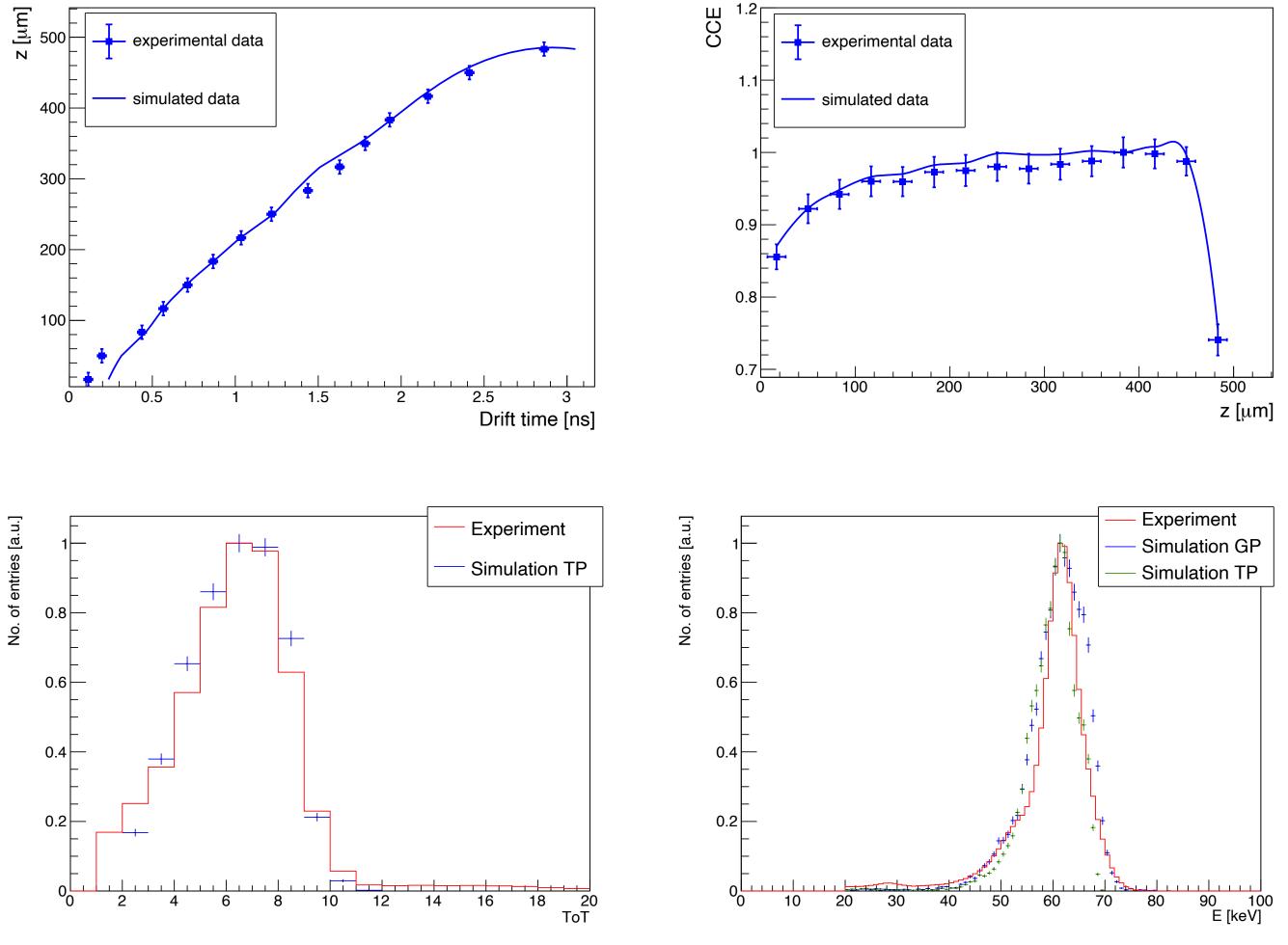

offset = 0 - 22.25mm

Figure: 8 keV photons spectra.

**Figure:** of <sup>241</sup>Am source spectra.

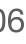

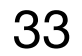

### Non-silicon materials: Ge

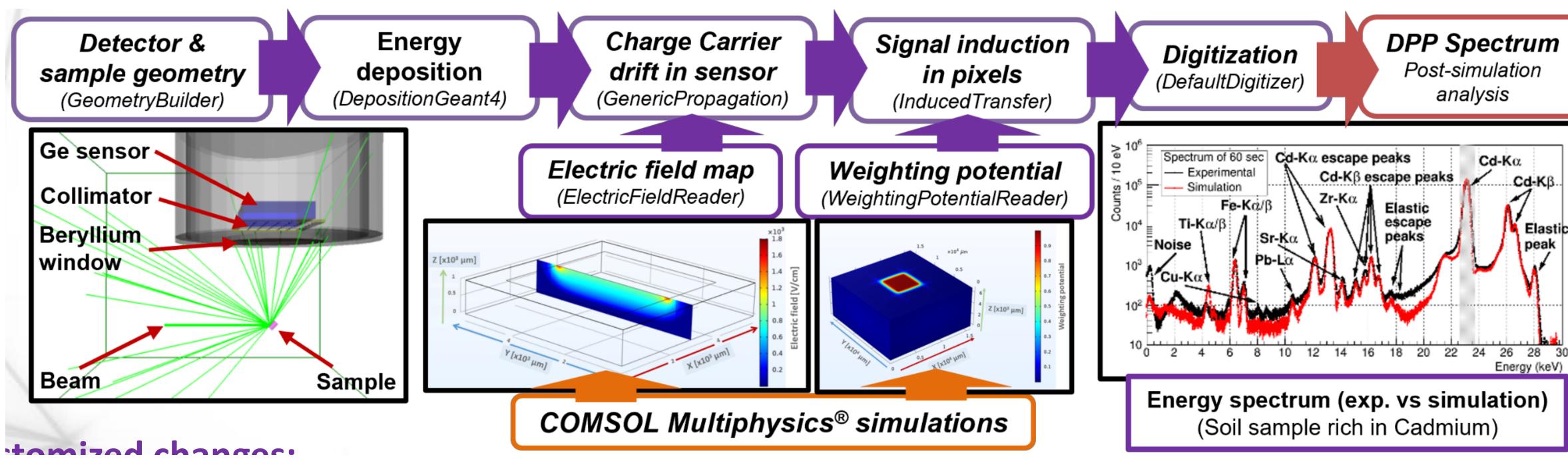

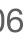

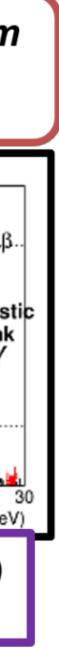

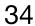

#### Non-silicon materials: SiC

✓ The Caughey–Thomas approximation for the low-field carrier mobilities of 4H-SiC was implemented in the Allpix<sup>2</sup>

$$\mu_{n,p} = \mu_{n,p}^{min} + \frac{\mu_{n,p}^{max} - \mu_{n,p}^{min}}{1 + \left(\frac{N_i}{N_{n,p}^{crit}}\right)^{\delta_{n,p}}}$$

considering the temperature dependence of the parameters, the equation becomes

$$\mu_{n,p} = \mu_{n,p}^{\min,0} \left(\frac{T}{300\text{K}}\right)^{\alpha_{n,p}} + \frac{\mu_{n,p}^{\max,0} \left(\frac{T}{300\text{K}}\right)^{\alpha_{n,p}} - \mu_{n,p}^{\min,0} \left(\frac{T}{300\text{K}}\right)^{\beta_{n,p}}}{1 + \left(\frac{T}{300\text{K}}\right)^{\gamma_{n,p}} \left(\frac{N_i}{N_{n,p}^{crit,0}}\right)^{\delta_{n,p}}}$$

| Table 1. Ca | ughey–Thomas | fit parameters | for carrier | mobilities in 41 |
|-------------|--------------|----------------|-------------|------------------|
|-------------|--------------|----------------|-------------|------------------|

| Carrier<br>type | $\mu^{min,0}$ cm <sup>2</sup> V <sup>-1</sup> s <sup>-1</sup> | $\mu^{max,0}$<br>cm <sup>2</sup> V <sup>-1</sup> s <sup>-1</sup> | $N^{crit,0}$ cm <sup>-3</sup> | α    | β    | γ     |
|-----------------|---------------------------------------------------------------|------------------------------------------------------------------|-------------------------------|------|------|-------|
| Electrons       | 40                                                            | 950                                                              | $2 \times 10^{17}$            | -0.5 | -2.4 | -0.76 |
| Holes           | 15.9                                                          | 124                                                              | $1.76 \times 10^{19}$         | 0    | -1.8 | 0.00  |

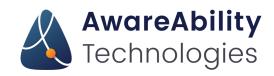

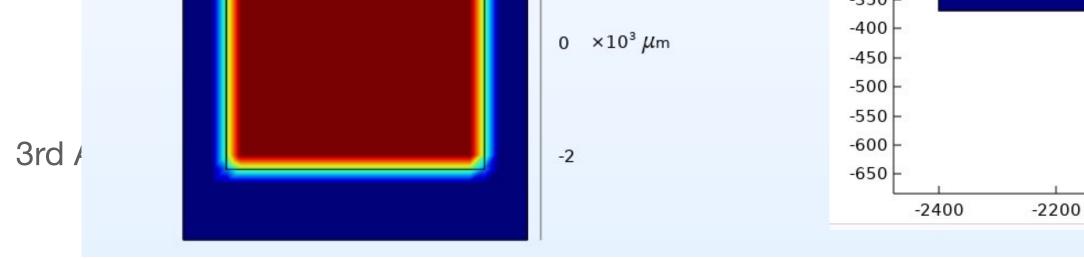

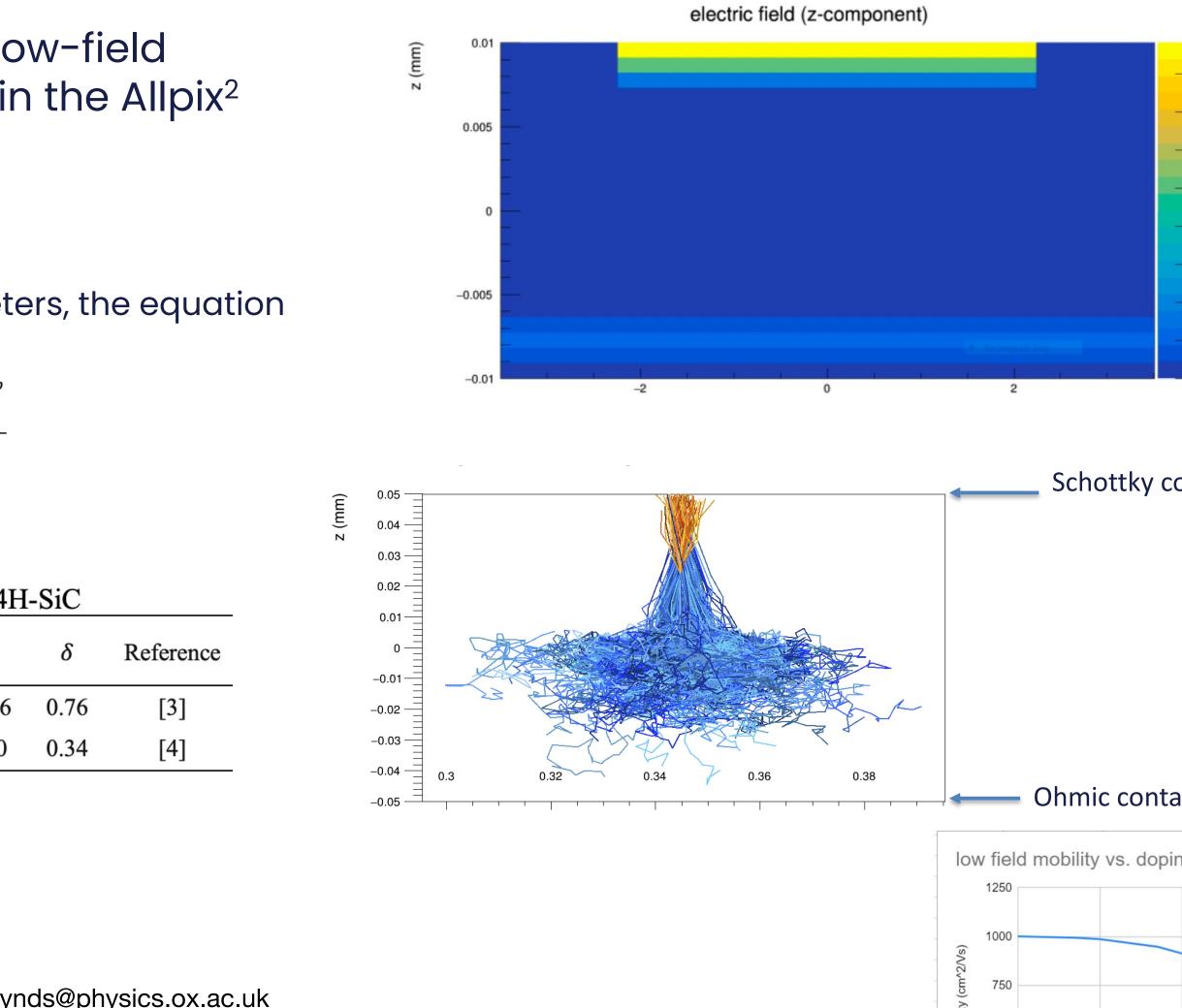

daniel.hynds@physics.ox.ac.uk

| )  | -2000                                        |
|----|----------------------------------------------|
|    |                                              |
|    | ×10 <sup>-</sup><br>0.8<br>0.7<br>0.6<br>0.5 |
| _  | 0.4                                          |
| _  | 0.3                                          |
| _  | 0.2                                          |
| _  | 0.1                                          |
|    | 0                                            |
|    | ntact side<br>t side                         |
|    |                                              |
| ng | concentration                                |
|    |                                              |
| -  |                                              |
|    |                                              |

500

### Weird detector geometries

geometries

mapped onto the channel

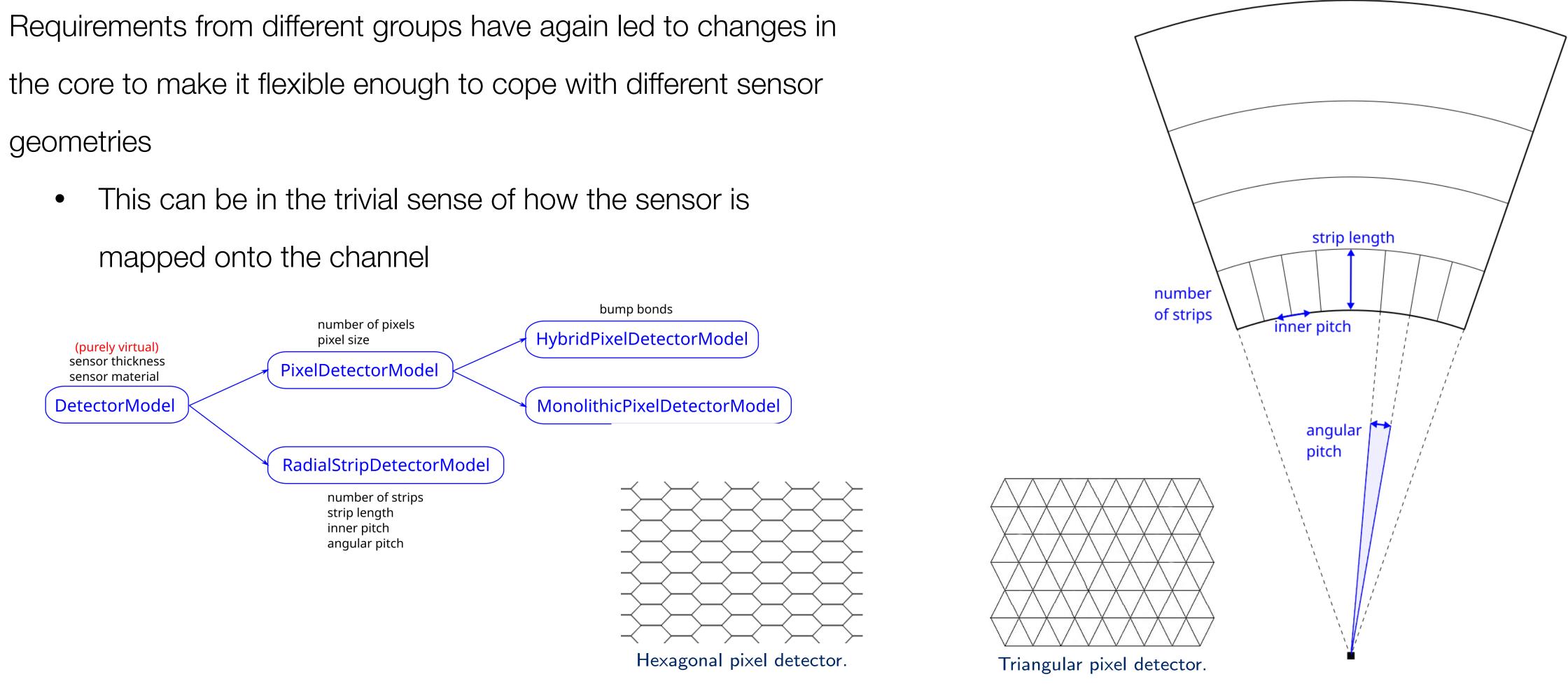

3rd Allpix Squared User Workshop: https://indico.cern.ch/event/1126306

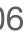

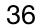

#### Weird detector geometries

Requirements from different groups have again led to change the core to make it flexible enough to cope with different sen geometries

- This can be in the trivial sense of how the sensor is mapped onto the channel
- Or more complicated implant shapes cf. 3D!

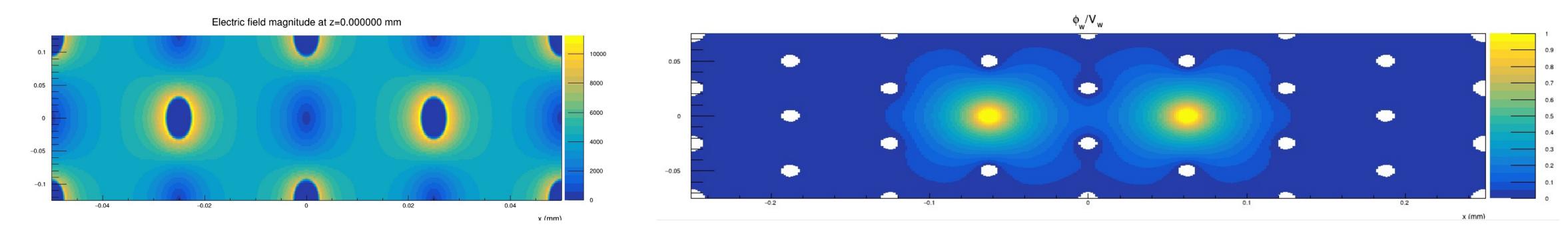

#### 3rd Allpix Squared User Workshop: https://indico.cern.ch/event/1126306

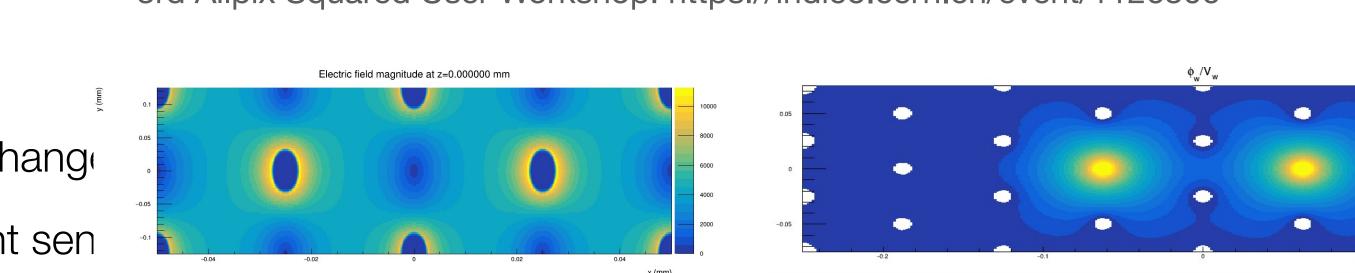

#### **Carriers drifting**

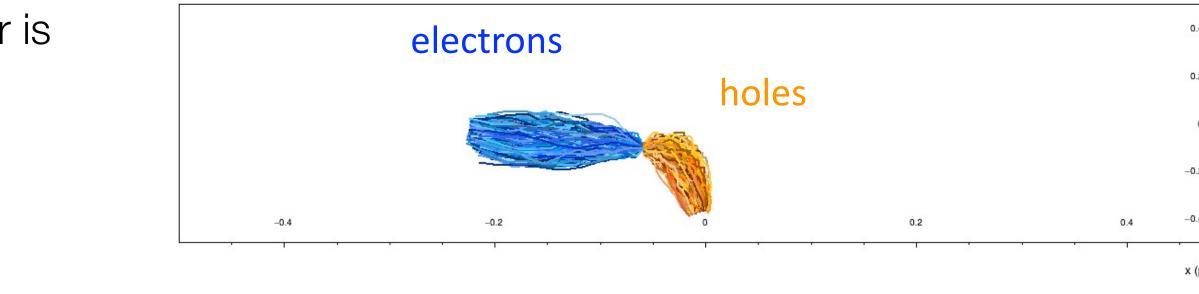

-

0.4

y (pixels)

| 4 | 2 |
|---|---|
|   |   |
| 2 |   |
| 2 |   |
|   |   |
| 0 | E |
|   |   |
| 2 |   |
|   | E |
|   | _ |
| 4 |   |

x (pixels)

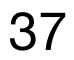

#### Avalanches in silicon

Ongoing work in addressing one of the popular topics in detector development at the moment: charge multiplication

Multiple models have been implemented and validation is underway

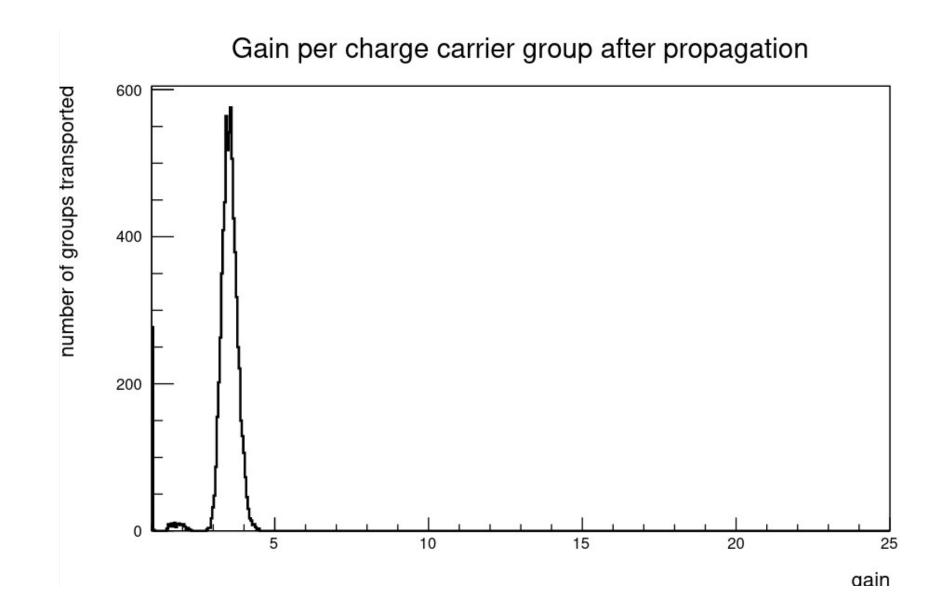

3rd Allpix Squared User Workshop: https://indico.cern.ch/event/1126306

```
[GenericPropagation]
temperature = 293K
multiplication_model = "massey"
multiplication_threshold = 100kV/cm
```

Implementation of charge multiplication through impact ionization underway

- Multiple models available, selection via configuration file:
  - Massey
  - van Overstraeten-de Man
  - Okuto-Crowell
  - Bologna
- Fully documented in user manual
- Implementation in Allpix<sup>2</sup> completed, undergoing testing, Comparison with Weightfield2 & TCAD simulations

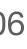

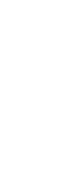

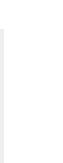

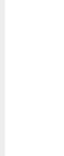

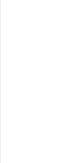

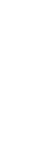

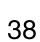

#### Radiation damage in silicon

Similarly, implementation of radiation damage is required to study devices for hadron collider experiments

- Clearly contains two components:  $\bullet$ 
  - Modified TCAD electric field profile (proper modelling of space charge effects)  $\bullet$
  - Charge trapping implementation in allpix<sup>2</sup> ullet

# 2016 JINST **11** P04023

Table 1. The key parameter values used in the Synopsys device simulation. These include: donor and acceptor concentrations,  $N_D$  and  $N_A$ , and their electron and hole capture cross sections,  $\sigma_{D,A}^{e,h}$ , for silicon sensors after irradiation with 23 GeV protons (top rows) [11], and for sensors after irradiation with 23 MeV protons (bottom rows) [8].

| $\phi_{neq}$ [10 <sup>14</sup> neq/cm <sup>2</sup> ] | N <sub>A</sub><br>[10 <sup>14</sup> cm <sup>-3</sup> ] | $\frac{N_D}{[10^{14} \text{cm}^{-3}]}$ | $\sigma^{e}_{A}$<br>[10 <sup>-15</sup> cm <sup>2</sup> ] | $\sigma_D^e$<br>[10 <sup>-15</sup> cm <sup>2</sup> ] | $\sigma^{h}_{A}$<br>[10 <sup>-15</sup> cm <sup>2</sup> ] | $\sigma_D^h$<br>[10 <sup>-15</sup> cm <sup>2</sup> |
|------------------------------------------------------|--------------------------------------------------------|----------------------------------------|----------------------------------------------------------|------------------------------------------------------|----------------------------------------------------------|----------------------------------------------------|
| 2 (23 GeV) [11]                                      | 6.8                                                    | 10                                     | 6.6                                                      | 6.6                                                  | 1.65                                                     | 6.6                                                |
| 6 (23 GeV) [11]                                      | 16                                                     | 40                                     | 6.6                                                      | 6.6                                                  | 1.65                                                     | 1.65                                               |
| 12 (23 GeV) [11, 18]4                                | 30                                                     | 69                                     | 3.8                                                      | 3.8                                                  | 0.94                                                     | 0.94                                               |
| 24 (23 GeV) [11, 18]4                                | 61                                                     | 138                                    | 3.8                                                      | 3.8                                                  | 0.94                                                     | 0.94                                               |
| 3 (23 MeV) [8]                                       | 4.2                                                    | 13                                     | 10                                                       | 10                                                   | 10                                                       | 10                                                 |
| 10 (23 MeV) [8]                                      | 12.5                                                   | 52                                     | 10                                                       | 10                                                   | 10                                                       | 10                                                 |

```
13
                Traps(---
         12
                       * MidBand Acceptor-
         11
                       (Acceptor Level EnergyMid=+0.035 fromMidBandGap.-
         10
                        Conc=20.e14 eXsection=0.3778e-14 hXsection=00.0944e-14-
20 June 2 9
                        Tunneling(Hurkx))¬
         8
                        * MidBand Dono
```

3rd Allpix Squared User Workshop: https://indico.cern.ch/event/1126306

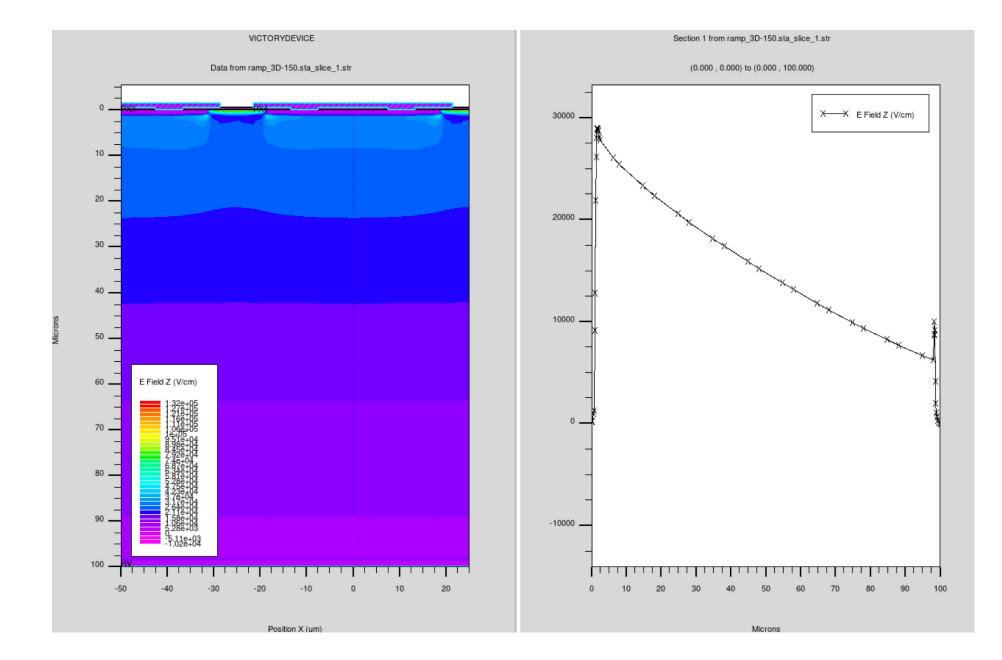

s@physics.ox.ac.uk

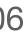

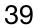

### Radiation damage in silicon

Similarly, implementation of radiation damage is required to study devices for hadron collider experiments

- Clearly contains two components:
  - Modified TCAD electric field profile (proper modelling of space charge effects)  ${\color{black}\bullet}$
  - Charge trapping implementation in allpix<sup>2</sup> lacksquare

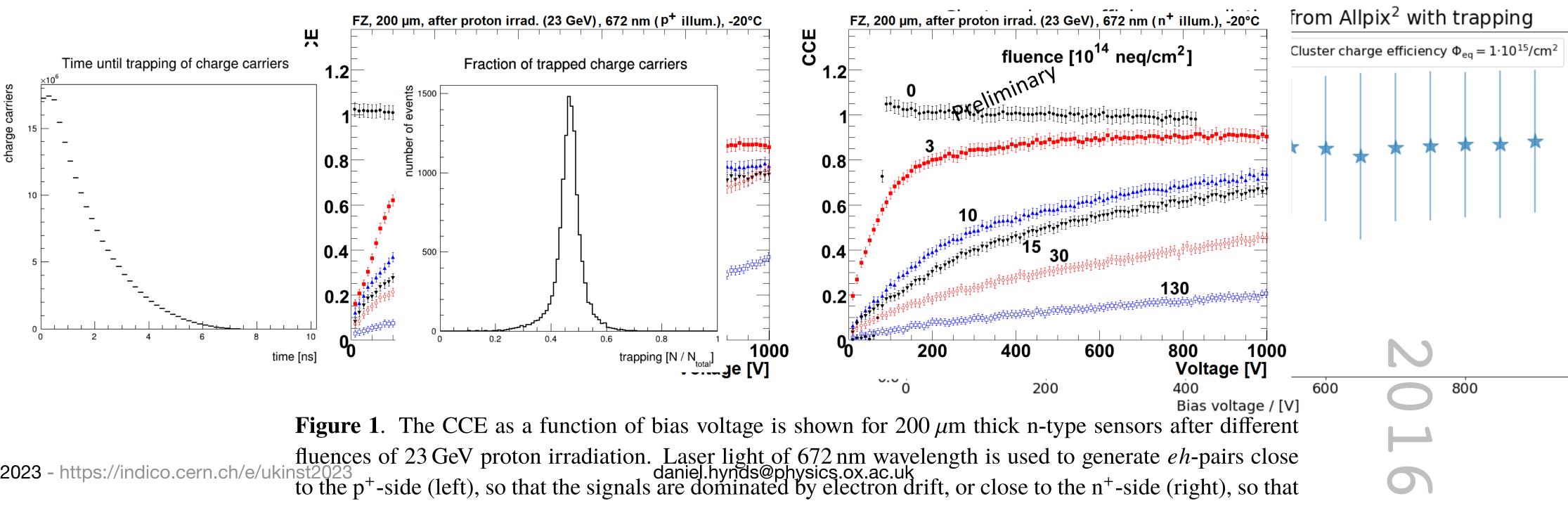

20 June 2023 - https://indico.cern.ch/e/uk

3rd Allpix Squared User Workshop: https://indico.cern.ch/event/1126306

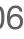

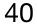

#### A whole lot more

|       | Registration                                                                                                    |                |     |
|-------|----------------------------------------------------------------------------------------------------|----------------|-----|
|       | Seminar room 4, DESY, Hamburg, Germany                                                                                  | 12:30 - 13:    | 00  |
| .3:00 | Welcome from the workshop organisers He                                                                                 | åkan Wennlöf   | Ø   |
|       | Seminar room 4, DESY, Hamburg, Germany                                                                                  | 13:00 - 13:    | 10  |
|       | Overview: Allpix Squared 2.x Releases Sime                                                                              | on Spannagel   | Ø   |
|       | Seminar room 4, DESY, Hamburg, Germany                                                                                  | 13:10 - 13:    | 35  |
|       | The 100µPET project: Simulation of the next generation PET scanner with monolithic silicon pixel sensor                 | s Jihad Saidi  | Ø   |
|       | Seminar room 4, DESY, Hamburg, Germany                                                                                  | 13:35 - 14:0   | 00  |
| L4:00 | Development and simulation of a new preshower detector for the FASER experiment at the LHC Rafaella                     | Eleni Kotitsa  | Ø   |
|       | Seminar room 4, DESY, Hamburg, Germany                                                                                  | 14:00 - 14:    | 25  |
|       | Deconvolution of Spectra of High-Flux Mixed Radiation Fields with Dosepix Mr F                                          | lorian Beißer  | Ø   |
|       | Seminar room 4, DESY, Hamburg, Germany                                                                                  | 14:25 - 14:    | 50  |
| 15:00 | Simulation of sapphire micro-strip detectors with Allpix Squared for the LUXE's Gamma Beam Profiler de<br>Pietro Grutta | tector         | 0   |
|       | Coffee break                                                                                                    |                |     |
|       | Seminar room 4, DESY, Hamburg, Germany                                                                                  | 15:15 - 15:4   | 45  |
|       | Simulation of laser-TCT experiments with Allpix\$^2\$ Dan                                                               | iil Rastorguev | Ø   |
| 6:00  | Seminar room 4, DESY, Hamburg, Germany                                                                                  | 15:45 - 16:    | 10  |
|       | Test beam simulations of the ATLAS ITk Strip End-Cap detectors                                                          | Radek Privara  | Ø   |
|       | Seminar room 4, DESY, Hamburg, Germany                                                                                  | 16:10 - 16:    | 35  |
|       | Simulation of Radial Strips for Comic Ray Studies Maxim                                                                 | milian Caspar  | Ø   |
|       | Seminar room 4, DESY, Hamburg, Germany                                                                                  | 16:35 - 17:0   | 00  |
| L7:00 | Deep learning for sub-micron UCN position resolution using CMOS sensor                                                  | Shanny L       | Lin |
|       | Seminar room 4, DESY, Hamburg, Germany                                                                                  | 17:00 - 17:    | 25  |

|       | Morning coffee                                                  |
|-------|-----------------------------------------------------------------|
| 10.00 | Seminar room 4, DESY, Hambu                                     |
| 10:00 | Simulation of hybrid pixels us<br>Seminar room 4, DESY, Hambu   |
|       |                                                                 |
|       | Simulating monolithic active p<br>Seminar room 4, DESY, Hambu   |
|       |                                                                 |
| 11:00 | Transient Simulations: Weight<br>Manuel Alejandro Del Rio Viera |
|       | Beam Telescope Simulations                                      |
|       | Seminar room 4, DESY, Hambu                                     |
|       | Hexagonal silicon pixel simula                                  |
| 10.00 | Seminar room 4, DESY, Hambu                                     |
| 12:00 | Lunch                                                           |
|       |                                                                 |
|       |                                                                 |
|       |                                                                 |
| 13:00 | A Timepix3 front-end simulato                                   |
|       | Seminar room 4, DESY, Hambu                                     |
|       | Assessing the Impact of Misc                                    |
|       | Andreas Mastronikolis                                           |
|       | Reconstruction of high track of                                 |
| 14:00 | Seminar room 4, DESY, Hambu                                     |
|       | Time Resolution Simulations                                     |
|       | Seminar room 4, DESY, Hambu                                     |
|       | A look to Charge carrier prope                                  |
|       | Mr Faiz Ishaqzai                                                |
| 15:00 | Coffee break                                                    |
|       | Seminar room 4, DESY, Hambu                                     |
|       | Allpix Squared Website & Doc                                    |
|       | Seminar room 4, DESY, Hambu                                     |
|       | New features in Allpix Square                                   |
| 16:00 | Seminar room 4, DESY, Hambu                                     |
|       | Upcoming features and current                                   |
|       | Seminar room 4, DESY, Hambu                                     |
|       | Discussion and open question                                    |
|       |                                                                 |
| 17:00 |                                                                 |
|       |                                                                 |
|       |                                                                 |
|       |                                                                 |
|       | Seminar room 4, DESY, Hambu                                     |

18:00

| rg, Germany                                              | 09:40 - 10:00      |   |
|----------------------------------------------------------|--------------------|---|
| ing precise TCAD simulations                             | Keerthi Nakkalil 🥖 | 2 |
| rg, Germany                                              | 10:00 - 10:25      | J |
| pixel sensors using generic doping profiles              | Adriana Simancas 🥖 | 2 |
| rg, Germany                                              | 10:25 - 10:50      | J |
| ting Potentials through Technology Computer-Aided Design | 6                  | 2 |
|                                                          |                    | J |
| in Allpix Squared                                        | Sara Ruiz Daza 0   | 2 |
| rg, Germany                                              | 11:15 - 11:40      |   |
| ations                                                   | Håkan Wennlöt 🥖    |   |
| rg, Germany                                              | 11:40 - 12:05      |   |

|                                                                    | 12:05 - 13:            | 00 |
|--------------------------------------------------------------------|------------------------|----|
| or plugin for Allpix2                                              | Pinelopi Christodoulou | C  |
| rg, Germany                                                        | 13:00 - 13:            | 25 |
| alibrating the RD53B-CMS Front End for the HL-LHC CMS Inner T      | racker                 | Ø  |
|                                                                    |                        |    |
| density beams in beam tests                                        | Christopher Krause     | C  |
| rg, Germany                                                        | 13:50 - 14:15          |    |
| for 4H-SiC PiN Detectors                                           | Andreas Gsponer        | Ø  |
| rg, Germany                                                        | 14:15 - 14:            | 40 |
| erties in single-crystal diamonds using the Allpix-squared simulat | ion framework          | C  |
|                                                                    |                        |    |

| 15:05 - 15:30            |
|--------------------------|
| Stephan Lachnit et al. 🥝 |
| 15:30 - 15:50            |
| Paul Schütze 🥝           |
| 15:50 - 16:15            |
| Paul Schütze et al. 🥔    |
| 16:15 - 16:35            |
|                          |
|                          |
|                          |
|                          |
|                          |
|                          |
| 16:35 - 18:00            |
|                          |

# 4<sup>th</sup> Allpix<sup>2</sup> User Workshop

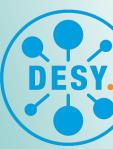

22-23 May 2023 **DESY, Hamburg, Germany** 

New Features User applications & studies Software Developments

an<sup>2</sup>

**Organisers:** Håkan Wennlöf Paul Schütze Sara Ruiz Daza Simon Spannagel Stephan Lachnit

Abstract deadline: **31 March 2023** Registration deadline: 14 April 2023

For more information, please scan the QR code or go to: https://indico.cern.ch/e/apsqws4

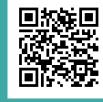

**Contact:** allpix-squared-workshop@cern.ch

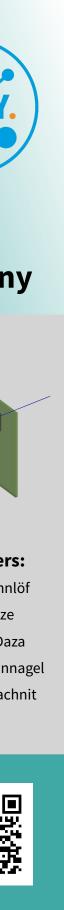

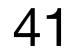

## Summary

A lot of functionality has been implemented in allpix<sup>2</sup>, after the initial work to set it up as a platform for semiconductor detector simulations

A modern and self-contained framework that allows developers to work on solid-state physics  $\bullet$ 

It is straightforward to get up-and-running on cvmfs or with a local installation for development work. The first port of call is always the (extensive) user manual:

https://allpix-squared.docs.cern.ch  $\bullet$ 

Support available via email on the dedicated mailing list, on Mattermost and on the dedicated forum:

- allpix-squared-users@cern.ch  $\bullet$
- https://mattermost.web.cern.ch/allpix2
- https://cern.ch/allpix-squared-forum/  $\bullet$

Come and join in person for the allpix squared workshop in 2024 - to be held at the University of Oxford!

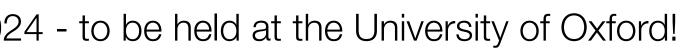

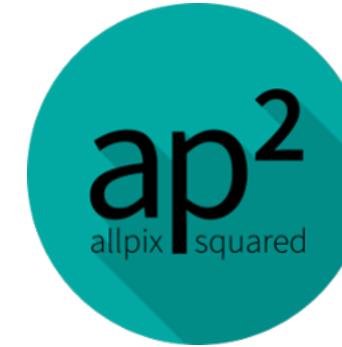

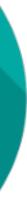

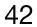